# **R**EPUBLIQUE **A**LGERIENNE **D**EMOCRATIQUE **P**OPULAIRE

Ministère de l'Enseignement Supérieur et de la Recherche Scientifique

# **Université d'IBN KHALDOUN-Tiaret**

Faculté des Mathématiques et de l'Informatique

# **Département Informatique**

# Thème  **REALISATION D'UNE APPLICATION DE VIDEOSURVEILLANCE VIA MOBILE (ANDROID)**

Pour l'obtention du diplôme de Master II

 *Spécialité : Génie Informatique*

 *Option : Systèmes d'Information et Technologie Web*

**Réalisé par :** BELMOUAZ Sara Imène

**Dirigé par :** Monsieur BEKKAR Khaled

 **Année Universitaire 2014-2015**

 $^*$ Je dédie ce modeste travail  $^*$ 

A ma chère mère,

A mon cher père,

Pour leur soutien et leur patience qui m'encourager pour

que je puisse atteindre mes objectifs.

A tous mes sœurs et frères,

A toutes mes amies une par une

A tout membre de ma famille.

*\* BELMOUAZ Sara Imène \**

# *Remerciement*

*Tout d'abord et avant tout nous tenons à remercier*

*Allah le tout puissant, qui nous a donné la capacité, la force et la patience pour aller jusqu'au bout de notre cursus d'étude et d'accomplir ce Modeste Projet.*

*Mon encadreur, Mr. BEKKAR Khaled, pour avoir accepté de diriger ce travail et pour l'orientation, la confiance, la patience et les conseils qui ont constitués un apport considérable sans lesquels ce travail n'aurait pas pu être mené au bon port.*

*Les membres de jurys Mr. Chadli Abdehafidh et Mr. Mezzoug Karim pour avoir acceptés d'évaluer notre travail.* 

 *Un grand Merci à toutes mes Amies et mes collègues qui ont contribués par leurs conseils ou leurs encouragements à l'aboutissement de ce travail.*

*En fin nous adressons nos sincères remerciements aux enseignants ainsi que l'administration de notre faculté informatique qui ont veillés sur notre formation et notre suivi durant tout le cursus d'étude.*

#### **Résumé**

Le travail présenté dans ce mémoire s'inscrit dans le cadre du développement des systèmes de vidéosurveillance quels étaient et sont encore d'une grande importance. Ces systèmes nous permettent de capturer les flux vidéo en utilisant une caméra et de les récupérer sur un écran pour des raisons multiples et variées.

Devant la croissance de l'insécurité dans le monde entier les systèmes de vidéosurveillance devenus l'un des moyens les plus demandés dans notre vie quotidienne et devant l'impossibilité de placer un opérateur humain derrière chaque système , la demande et le besoin d'outils d'analyse automatique des données récupérées ont fortement augmentés.

Une réalisation d'une application de vidéosurveillance adaptée exactement à la problématique sur place sous le système d'exploitation mobile (Android) offre un aide pour atteindre les objectifs tracés.

**Mots-clés :** vidéo surveillance, Android, authentification.

#### **Abstract**

The work presented in this master thesis is part of the development of video surveillance systems which were and still very important. These systems enable us to capture a video stream using a camera and to retrieve it on a screen for a varied reasons.

With the growth of insecurity in the whole world the video surveillance systems has become one of the most required device in our daily life and because of the impossibility of placing a human operator behind every system, the request and the need for an automatic analysis recovered data tools have strongly increased.

A realization of a video surveillance application adapted exactly to the problem on the stop in the mobile operating system (Android) offers an assistance to attain the stated objectives.

**Keywords:** video surveillance, android, authentication.

# Sommaire

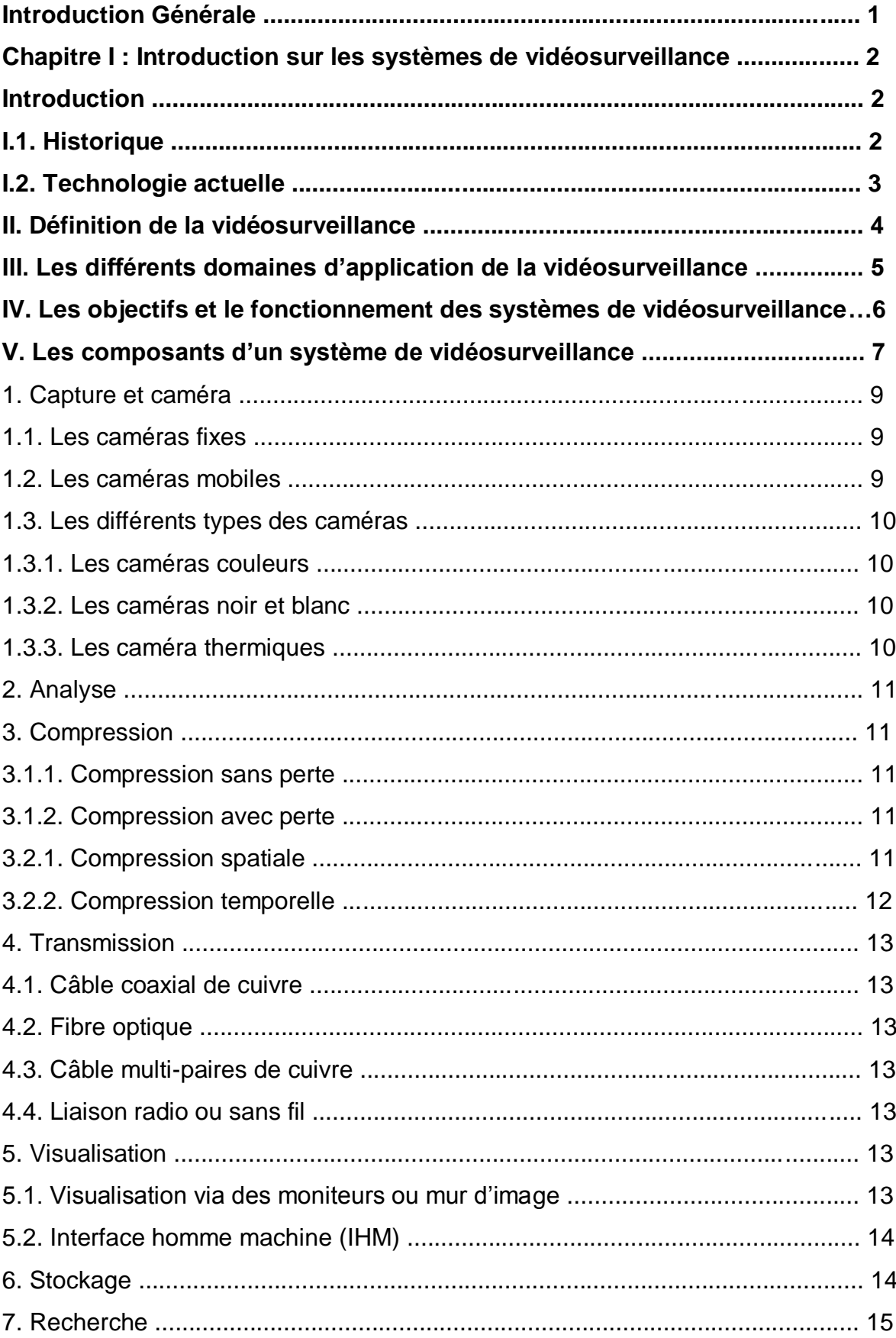

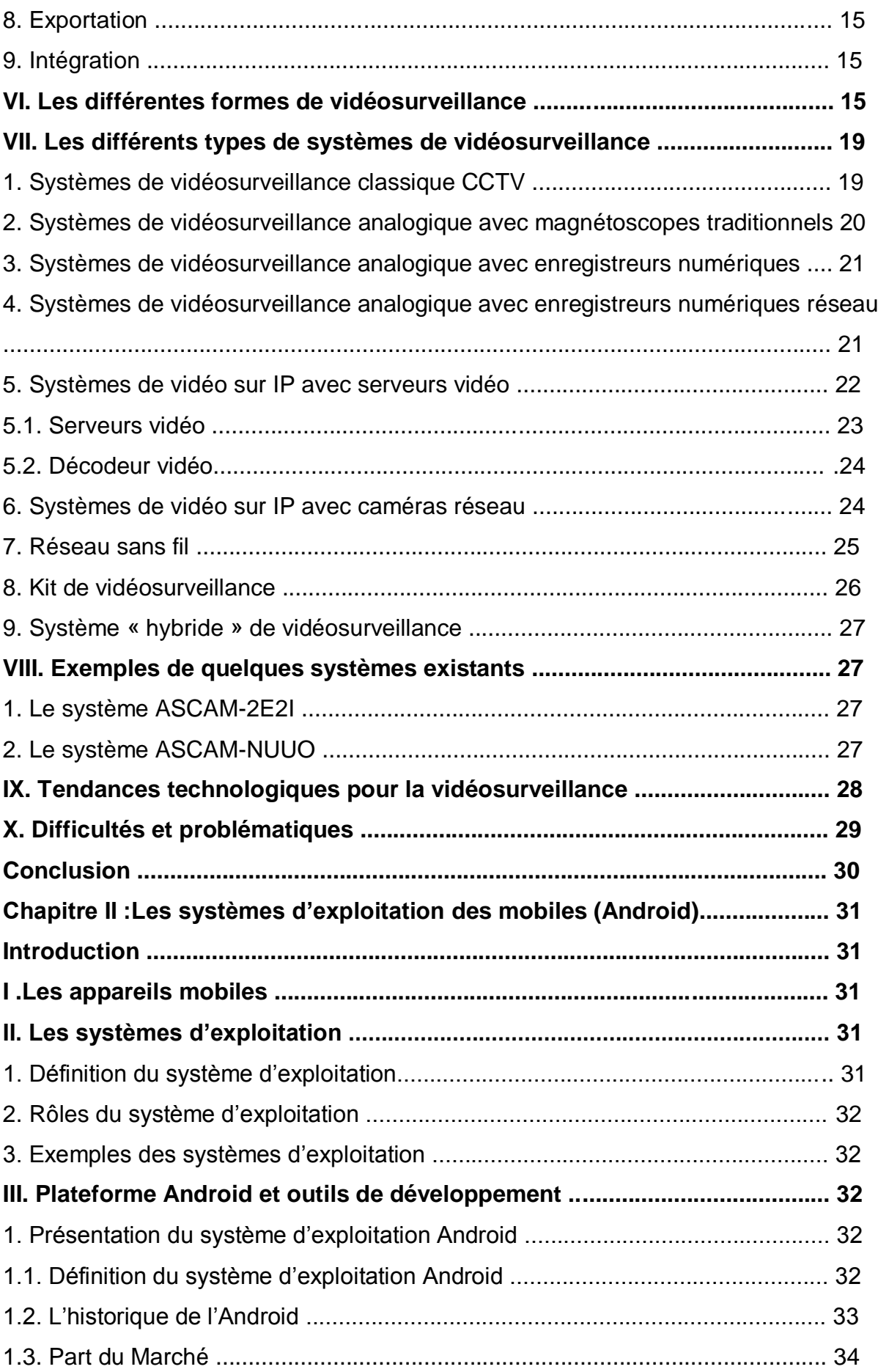

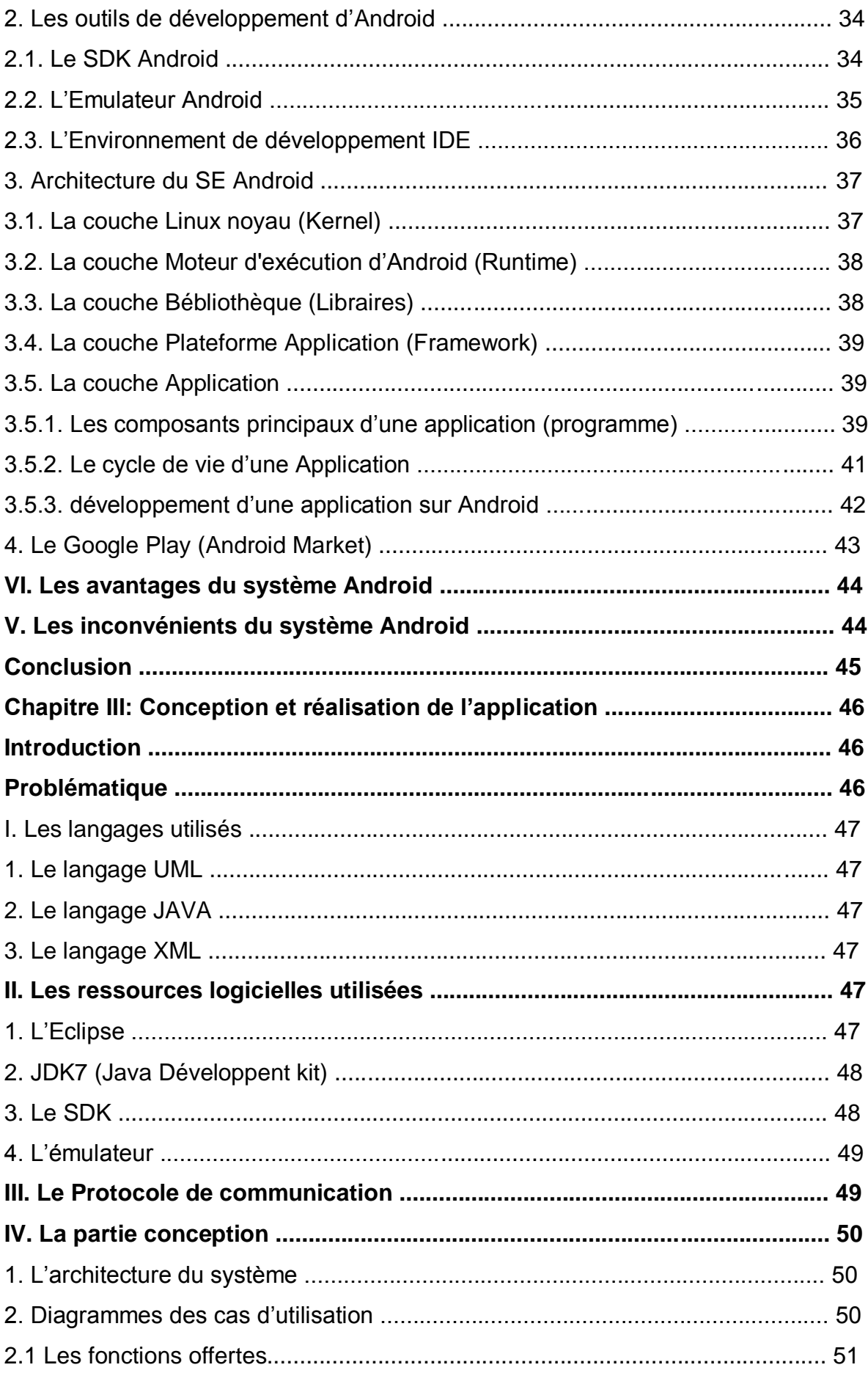

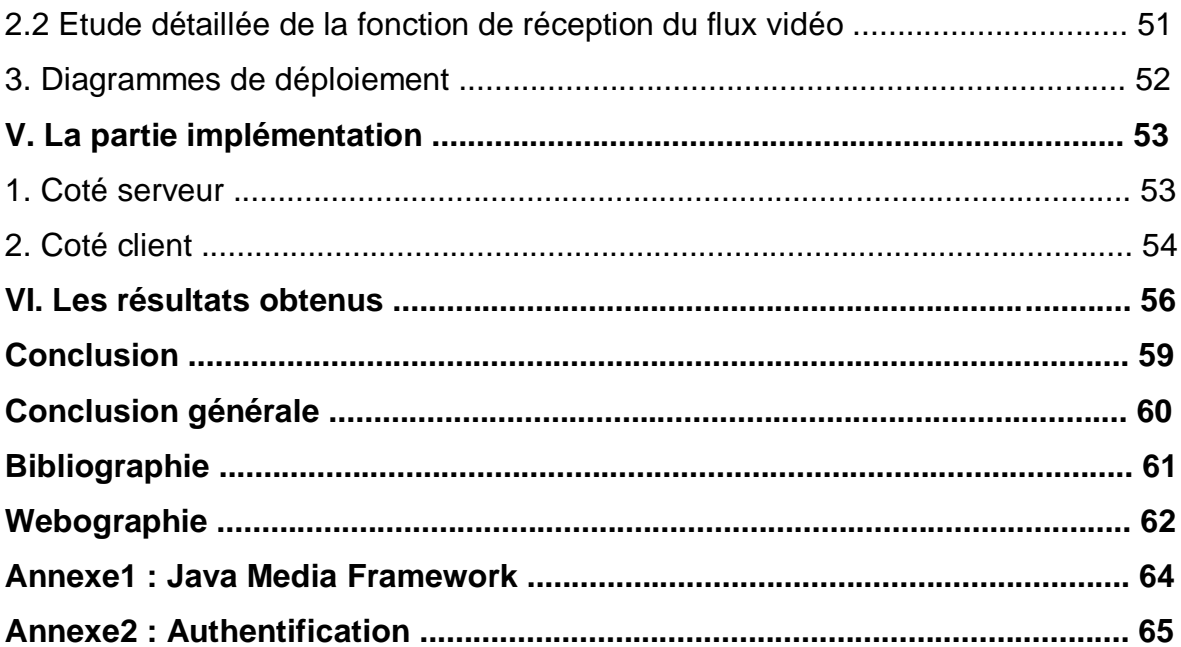

# **TABLE DES FIGURES**

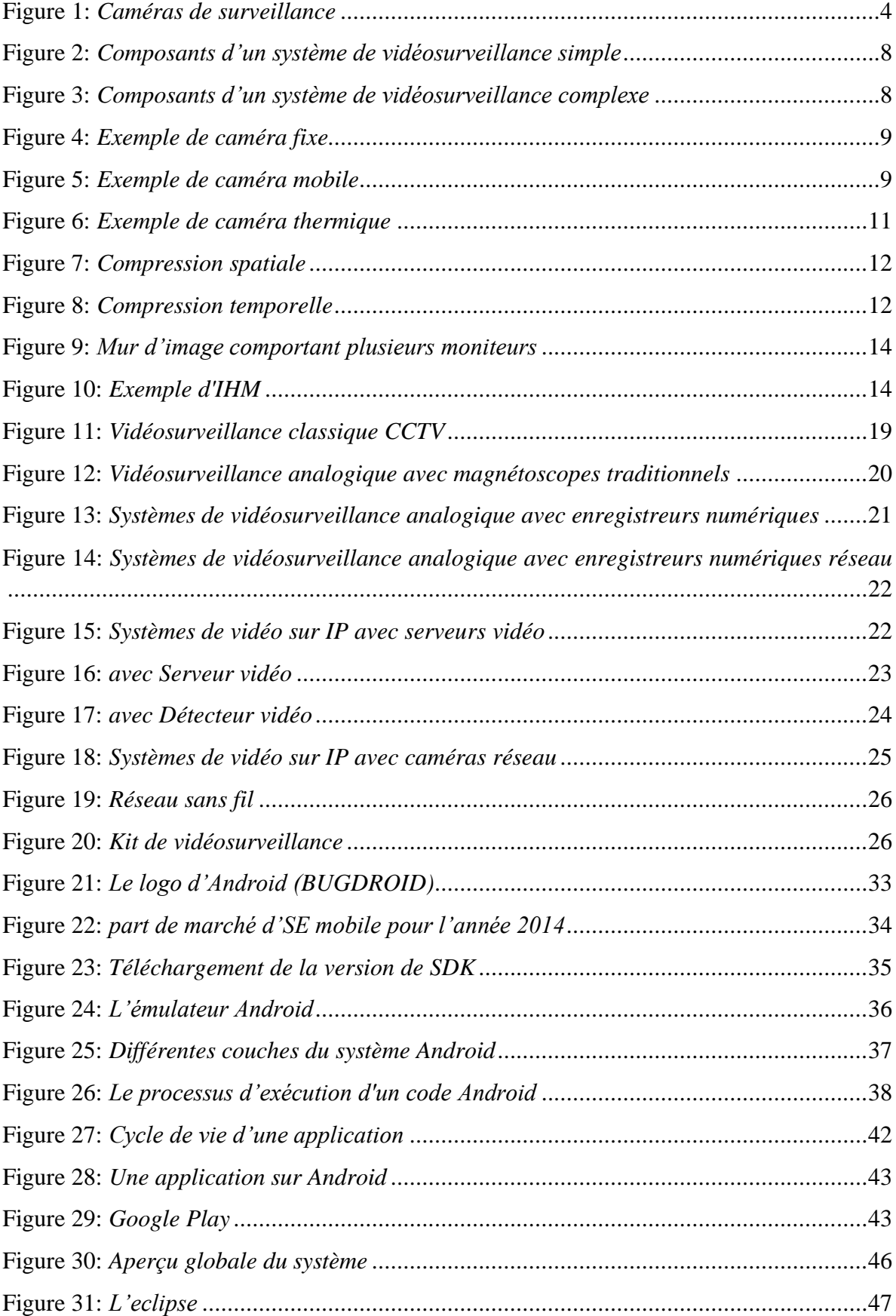

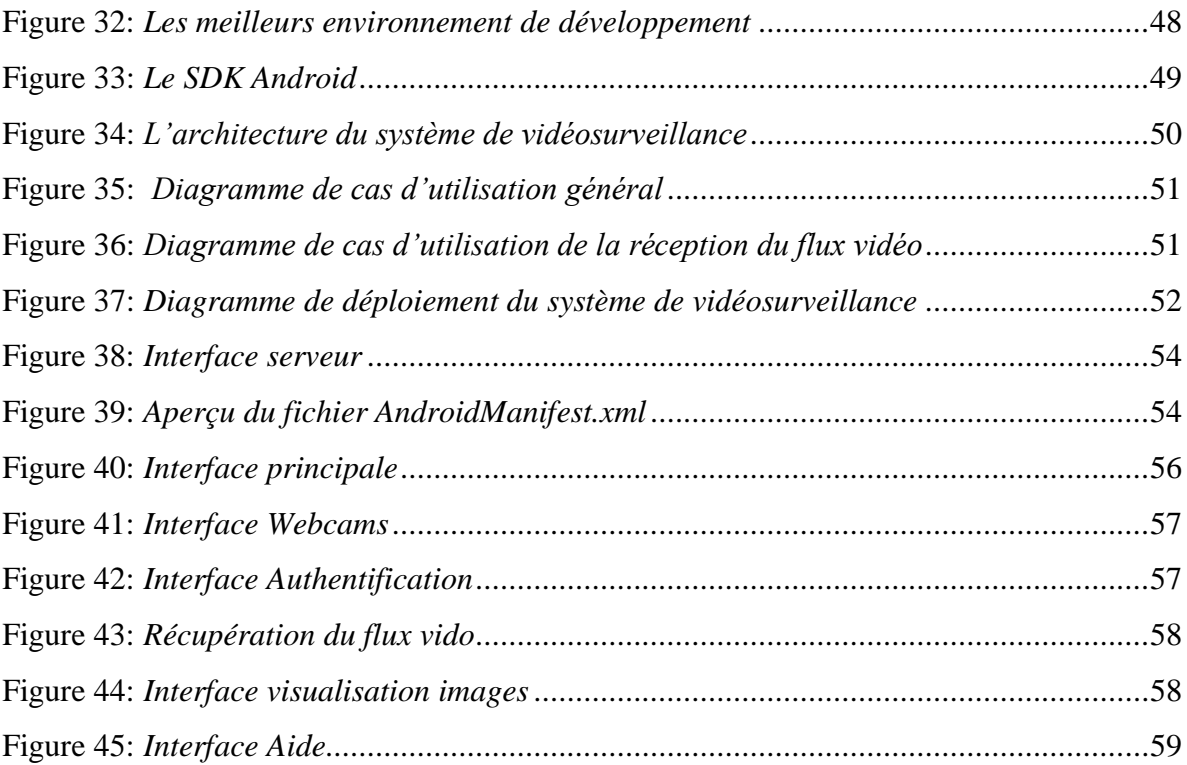

# **LISTE DES ABRIVIATIONS**

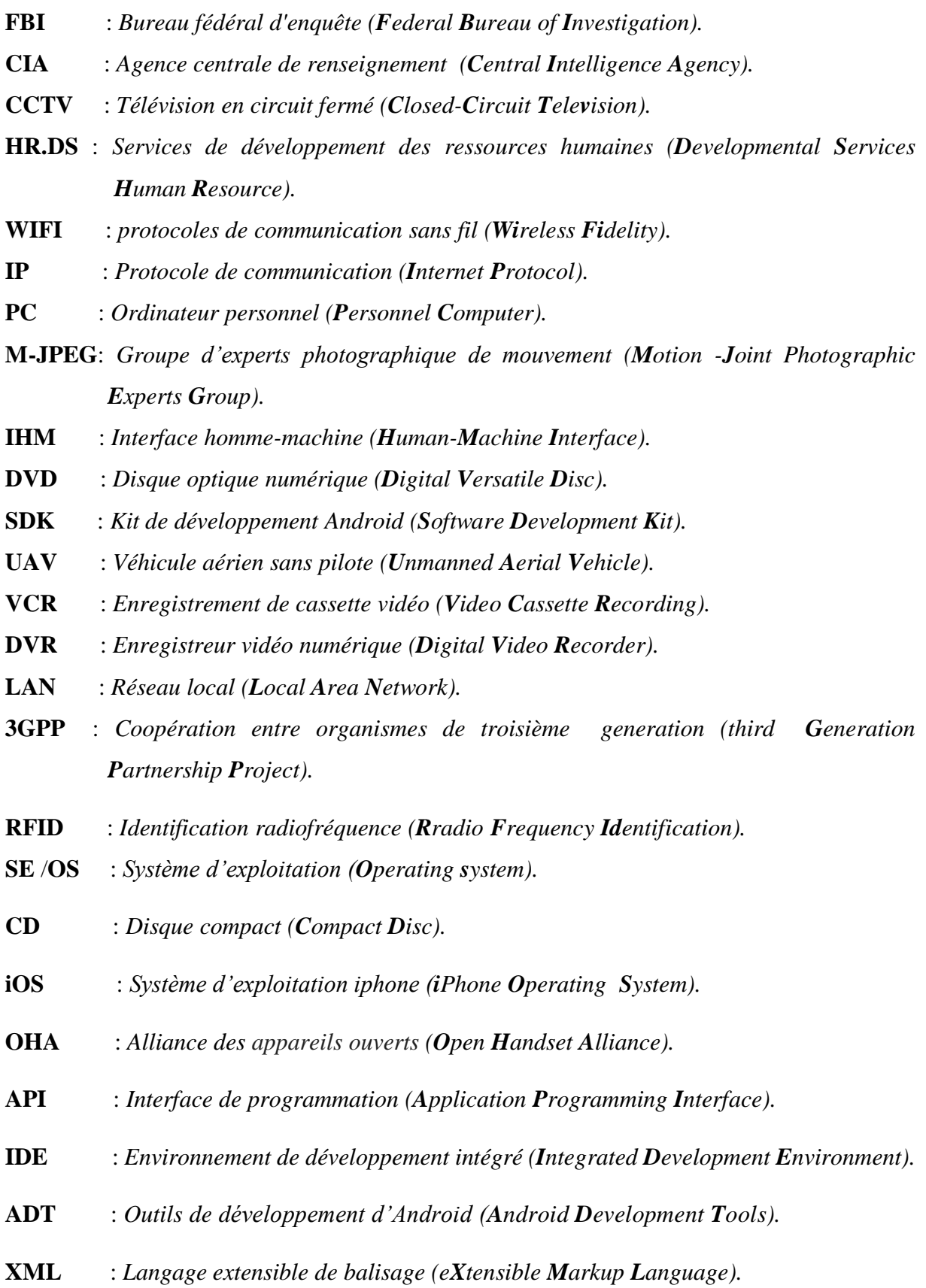

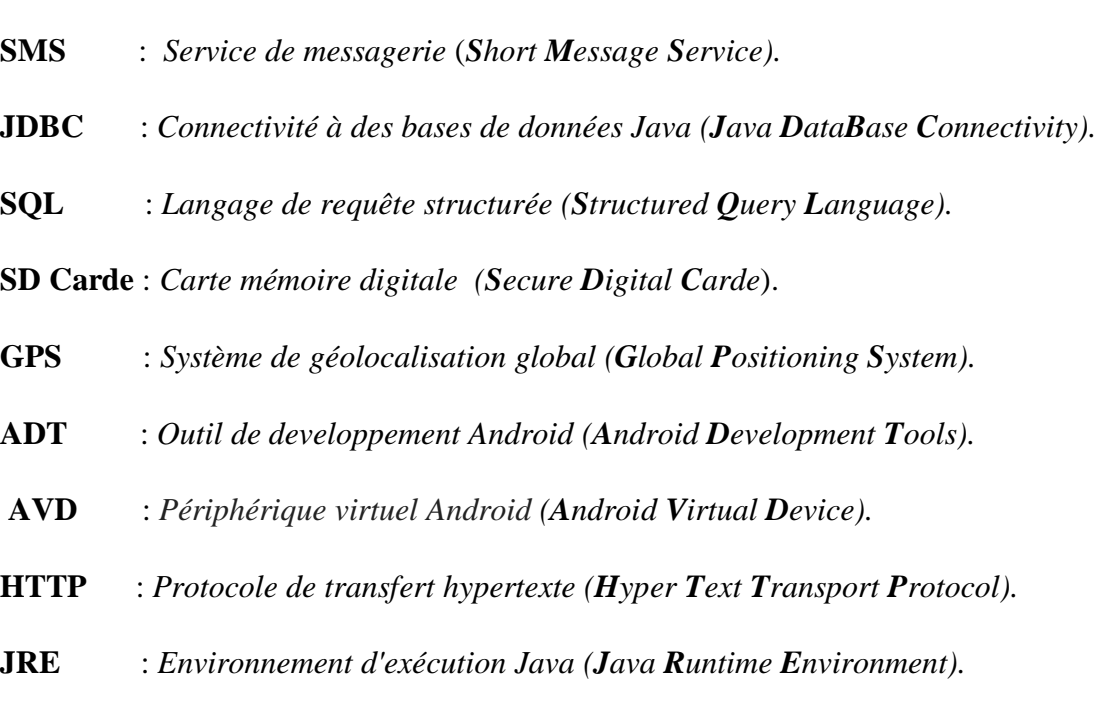

**JDK** : *Kit de developpement java (Java Developpement Kit).*

**CPU** : *Unité centrale de traitement (Central Processing Unit).*

# **Introduction Générale**

Le monde actuel connaît une avance technologique considérable dans tous les secteurs et surtout dans le secteur de la vidéosurveillance à cause du besoin de renforcer les niveaux de sécurité qui devient de plus en plus inexistante dans tous les domaines.

La vidéosurveillance est un thème assez récurrent, depuis longtemps elle a été considérée comme une stratégie utilisée pour des questions de sécurité, la plupart des responsables souhaitent l'accroitre en protégeant les biens et les personnes par cette dernière. Toutefois avec la croissance de la collecte de l'information les objectifs de la vidéosurveillance ont été changés .Aujourd'hui elle dépasse le domaine de la sécurité à la gestion des administrations, des banques, des entreprises ...etc.

L'objectif poursuivi dans ce travail est la conception et la réalisation d'une application de vidéo surveillance sous un système d'exploitation mobile (Android), pour ce faire, il faut développer un programme qui permet de capturer un flux vidéo à partir d'une webcam et de le récupérer sur un mobile tournant sous Android.

Le présent travail est ainsi divisé en trois chapitres. Dans un premier volet, nous allons présenter une introduction sur les systèmes de vidéosurveillance.

Au deuxième chapitre, on va voir une explication détaillée du système d'exploitation mobile (Android) en citant ces différents outils de développement afin de l'exploiter dans la réalisation de notre projet.

La conception de notre système de vidéosurveillance que nous allons modéliser avec le langage UML, et la réalisation de notre application feront l'objet du troisième chapitre dans lequel nous allons décrire l'environnement de développement (Eclipse) qui nous permet d'implémenter ce travail.

# Chapitre I

*Introduction sur les systèmes de vidéo* 

*surveillance*

#### **Introduction**

Les systèmes de vidéosurveillance sont devenus une alternative intéressante dans les différents secteurs d'activité de l'homme, ils jouent un rôle de plus en plus important dans la surveillance de sites sensibles ou de lieux publics et privés. Ils consistent à identifier dans des séquences vidéo, des objets, des comportements ou des événements particuliers et de contrôler des zones plus ou moins grandes et d'accès plus ou moins aisé. Afin de remédier au sentiment d'insécurité dans tous les domaines. [1]

#### **I.1. Historique**

Il est difficile de prétendre faire un historique du système de la vidéosurveillance depuis son apparition, parce que le sujet n'était pas vraiment mis en avant. Il y a donc peu de traces de l'apparition des caméras avant les années 1980. Malgré elle a vu le jour dans les années 1950, parallèlement à l'essor des technologies de l'information et de la communication. À cette époque, les caméras étaient surtout destinées à faciliter la gestion de la circulation routière, et à assurer la sécurité des banques et des magasins. Ce n'est que dans les années 1960 que la technologie vidéo a commencé à s'intégrer au mobilier urbain, les chefs de file en la matière étant le Royaume-Uni et les États-Unis. Toutefois, le véritable pionnier dans ce domaine a été le Royaume-Uni, où les pouvoirs publics ont installé près de 500 caméras par semaine depuis les années 1980.

Avec la croissance des zones urbaines et la montée en puissance de la société de consommation dans les années 1970, la vidéosurveillance de masse est peu à peu devenue un outil incontournable pour lutter contre le vol à l'étalage, surveiller les manifestations, ou assurer la sécurité des propriétés privées, des transports publics en milieu urbain, des hôpitaux et des établissements scolaires. Au RU, des caméras de surveillance ont été installées dans quatre grandes gares souterraines, commençant parallèlement à être utilisées pour suivre la circulation routière sur les grands axes. Aux États-Unis, ce n'est que dans les années 1980 que le recours à la vidéosurveillance s'est répandu de la sorte dans les espaces publics. À cette époque, toutefois, les commerçants et les banques avaient déjà compris tout l'intérêt de ces dispositifs. Le milieu des années 1980 a marqué un tournant décisif : autrefois l'apanage des collectivités locales, la lutte contre la criminalité a alors rejoint la sphère de compétence des États. Selon Stephen. J. Fay (1998) [2], l'essor de la vidéosurveillance est lié au fait « qu'elle a été présentée par un certain nombre de services étatiques et de sociétés commerciales comme une solutionmiracle aux problèmes économiques et sociaux les plus divers ».

Dans les années 1990, la vidéosurveillance a progressé à pas de géant. Newburn [3] et Hayman [4] vont même jusqu'à qualifier de « frénésie » l'empressement avec lequel les hommes politiques et les collectivités locales ont entrepris d'installer des caméras de surveillance dans les espaces publics pour répondre à la demande de leurs concitoyens. Selon ces auteurs, ce phénomène est lié à la remise en question, par la population, de l'efficacité du système de justice pénale, à la nécessité d'endiguer les taux de criminalité locale, et à la promotion, par les hommes politiques, des partenariats inter-agences.

Au milieu des années 1990, un système plus abordable, le « multiplexage numérique », a vu le jour, révolutionnant ainsi le secteur de la vidéosurveillance. Les multiplexeurs numériques permettent d'enregistrer simultanément des images sur plusieurs caméras, et propose certaines fonctionnalités qui contribuent à améliorer l'efficacité des enregistrements (c'est le cas de l'enregistrement à intervalles et de l'enregistrement exclusifs des mouvements). À cette époque, aux États-Unis, des caméras ont été installées au niveau des distributeurs automatiques de billets, de façon à enregistrer toutes les transactions. Après le premier attentat commis au centre mondial commercial (World Trade Center) en 1993, la police de New York, le FBI et la CIA ont installé des caméras de surveillance tout autour de la zone. Depuis les attentats du 11 septembre 2001, les développeurs de logiciels s'efforcent de concevoir des programmes toujours plus sophistiqués en vue d'améliorer les performances de la vidéosurveillance, notamment par le biais de la reconnaissance faciale. De nos jours, grâce à l'essor de l'Internet, la vidéosurveillance peut théoriquement être installée n'importe où, et ses images visionnées depuis n'importent quel poste. [1]

#### **I.2. Technologie actuelle**

La première caméra vidéo portative au monde date de 1978. Depuis la technologie n'a cessé d'évoluer, accélérée encore par les récents développements des puces électroniques liées à l'informatique et à la [micro-informatique.](http://www.techno-science.net/?onglet=glossaire&definition=309)

Par l'utilisation de circuits amplificateurs de [lumière,](http://www.techno-science.net/glossaire-definition/Lumiere.html) les caméras sont capables aujourd'hui de filmer de [jour](http://www.techno-science.net/?onglet=glossaire&definition=1509) comme de nuit, en extérieur comme en intérieur.

La généralisation [d'Internet](http://www.techno-science.net/glossaire-definition/Internet.html) a conduit de nombreuses entreprises à développer des caméras [IP,](http://www.commentcamarche.net/internet/ip.php3) c'est-à-dire consultables et contrôlables depuis n'importe où dans le monde.

De nos jours ces installations ne sont plus limitées à une seule [zone de couverture](http://www.techno-science.net/?onglet=glossaire&definition=10270) ; elles sont mobiles. Ces [capteurs](http://www.techno-science.net/?onglet=glossaire&definition=3690) d'images peuvent pivoter sur eux-mêmes, contrôlés par joystick ou automatiquement par un logiciel, et [passer](http://www.techno-science.net/glossaire-definition/Passer.html) de l'un à l'autre, ce qui permet de suivre des passants ou des véhicules sur un [champ](http://www.techno-science.net/?onglet=glossaire&definition=1317) de vision bien plus large. . Par ailleurs il existe de nombreux logiciels dit " intelligents ", capables de compter le nombre de véhicules qui passent dans le champ de vision, d'identifier une région fixe et de l'adapter si de nouveaux éléments s'y intègrent, de lire les plaques d'immatriculation et même de pratiquer la reconnaissance faciale en temps réel. [5]

#### **II. Définition de la vidéosurveillance**

[La](http://www.linternaute.com/dictionnaire/fr/definition/la-1/) v[idé](http://www.linternaute.com/dictionnaire/fr/definition/d/)o[-surv](http://www.linternaute.com/dictionnaire/fr/definition/sur-1/)ei[llan](http://www.linternaute.com/dictionnaire/fr/definition/la-1/)ce [est](http://www.linternaute.com/dictionnaire/fr/definition/est/) [un](http://www.linternaute.com/dictionnaire/fr/definition/un/) [procédé](http://www.linternaute.com/dictionnaire/fr/definition/procede/) [qui](http://www.linternaute.com/dictionnaire/fr/definition/qui/) [consiste](http://www.linternaute.com/dictionnaire/fr/definition/consister/) [à](http://www.linternaute.com/dictionnaire/fr/definition/a-1/) [veiller](http://www.linternaute.com/dictionnaire/fr/definition/veiller/) [sur](http://www.linternaute.com/dictionnaire/fr/definition/sur-1/) [un](http://www.linternaute.com/dictionnaire/fr/definition/un/) [lieu](http://www.linternaute.com/dictionnaire/fr/definition/lieu/) [ou](http://www.linternaute.com/dictionnaire/fr/definition/ou/) [des](http://www.linternaute.com/dictionnaire/fr/definition/des/) [biens](http://www.linternaute.com/dictionnaire/fr/definition/bien/) [à](http://www.linternaute.com/dictionnaire/fr/definition/a-l-aide-de/)  [l'aide de](http://www.linternaute.com/dictionnaire/fr/definition/a-l-aide-de/) [caméras,](http://www.linternaute.com/dictionnaire/fr/definition/camera/) [chargées](http://www.linternaute.com/dictionnaire/fr/definition/charge-1/) [de](http://www.linternaute.com/dictionnaire/fr/definition/de-1/) [dissuader](http://www.linternaute.com/dictionnaire/fr/definition/dissuader/) [et](http://www.linternaute.com/dictionnaire/fr/definition/et/) [d'](http://www.linternaute.com/dictionnaire/fr/definition/d/)[identifier](http://www.linternaute.com/dictionnaire/fr/definition/identifier/) [les](http://www.linternaute.com/dictionnaire/fr/definition/le/) [délinquants.](http://www.linternaute.com/dictionnaire/fr/definition/delinquant/) [6]

Ou encore, la vidéosurveillance est un segment de l'industrie de la sécurité physique. Cette dernière inclut aussi le contrôle d'accès, la détection et le contrôle d'incendies, la gestion technique de bâtiments, les systèmes assurant la sécurité des personnes et la détection d'intrusion. [1]

Ainsi, La vidéosurveillance consiste à surveiller à distance des lieux publics ou privés, à l'aide de caméras, le plus souvent motorisées, qui transmettent les images saisies à un équipement de contrôle qui les enregistre ou les reproduit sur un écran. Elle capte sur image les flux de personnes pour surveiller les allées et venues, prévenir les vols, agressions et fraudes, ainsi que pour gérer les incidents et mouvements de foule. [7]

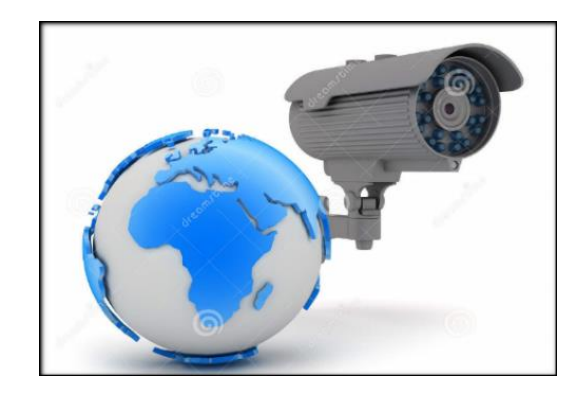

Figure 1 : Caméras de surveillance.

Un certain nombre de sociologues et de criminologues, parmi lesquels Clive Norris et Gary Armstrong (1999), définissent la surveillance, en tant que concept mais aussi en tant qu'outil de gestion, comme « l'élément constitutif de base de toute société humaine, comme une forme de pouvoir », qui se développe au fil des progrès technologiques. La surveillance existe à la fois dans la sphère publique et dans la sphère privée. L'une de ses types les plus courantes est la vidéosurveillance. [1]

#### **III. Les différents domaines d'application de la vidéosurveillance**

La vidéosurveillance est de nos jours l'un des moyens les plus demandés et elle a couvert plusieurs domaines d'application parmi lesquels on peut citer :

- Les domaines du contrôle et de la gestion de la circulation automobile, tant en ville que le long des axes routiers, constituent des domaines d'application prometteurs. Dans ce cas, la vidéosurveillance est couplée à un centre de gestion du trafic qui permet, par exemple, de dérouter la circulation ou encore de fluidifier le trafic en faisant évoluer la signalisation ; [8]
- Les domaines industriels, associée éventuellement à différents filtres la caméra permet:
	- $\triangleright$  l'observation de matériel ou de structures : thermographie Infra Rouge, contraintes mécaniques et état de dégradation ;
	- la recherche et l'exploration sous-marine : fonds sous-marins, épaves etc… ;
	- $\triangleright$  l'augmentation de l'efficacité des sites de production, le contrôle des stocks, et l'amélioration de la sécurité dans le cadre des chaînes de fabrication etc… ;
- Les domaines commerciaux :
	- commerce : étude et analyse d'activité, optimisation de l'agencement des magasins ;
	- $\triangleright$  loisir et tourisme : apercu instantané et dynamique des infrastructures et du site ;
- Les domaines médicaux :
	- utilisation en salle d'opérations pour assistance avec déport du champ opératoire pour l'anesthésiste, les infirmières, mais aussi pour le téléenseignement ;
	- $\triangleright$  utilisation en salle de réveil pour assistance permanente. [9]

#### **IV. Les objectifs et le fonctionnement des systèmes de vidéosurveillance**

La vidéosurveillance est un système destiné à permettre une observation ou une manipulation à distance. Pour ce faire, elle repose sur un réseau de caméras vidéo centralisé vers un terminal d'affichage. Les images capturées peuvent être enregistrées et sauvegardées pour une utilisation antérieure. La vidéosurveillance sert entre autres à renforcer la sécurité d'un local ou d'un lieu. Toutefois, elle permet également de gérer les flux de déplacements, comme celui d'un parking par exemple, est un système qui tend à se vulgariser dans le domaine de la sécurité en raison de ses nombreux avantages. En effet, elle permet d'anticiper les éventuelles infractions à la loi ou au contraire, de rétablir à postériori les faits réels qui se sont produits sur les lieux. [10]

La Commission européenne utilise un système de vidéosurveillance sur ses sites de Bruxelles et Luxembourg afin d'assurer la sécurité de ses bâtiments, de ses biens, de son personnel et de ses visiteurs. La présente politique de vidéosurveillance décrit le système de vidéosurveillance sur les sites précités ainsi que les mesures de garantie prises par la Direction de la Sécurité (HR.DS) afin de protéger les données à caractère personnel, le droit à la vie privée et les autres droits fondamentaux. [11]

En Angleterre, les attentats de juillet 2005 sont également un moteur pour l'augmentation du nombre de caméras. Cette menace qui a toujours été présente n'a jamais vraiment créé un sentiment d'insécurité, mais les attentats du 11 septembre 2001 ont changé la donnée. Les gens ont pris conscience que personne n'était intouchable. Toutefois la mise en place de la vidéosurveillance ne peut s'expliquer uniquement par l'insécurité grandissante ou la protection des biens. Certaines autres raisons moins connues du grand public existent également. La mise en place de la vidéosurveillance permet une amélioration de la gestion des incidents ainsi qu'une augmentation de l'efficacité et de la rapidité d'intervention. Par exemple, dans la prévention du suicide ou encore lors d'accidents qui pourraient survenir sur la voie publique. Elle permet ainsi indirectement, de maintenir les primes d'assurances à un niveau raisonnable. La surveillance des axes routiers sert à informer en temps réel les automobilistes sur les conditions du trafic. Quelques affaires de crimes ont été résolues grâce aux enregistrements fournis par les caméras de surveillance. Par exemple, après les attentats du métro de Londres du 7 juillet 2005, les enregistrements des caméras de surveillance ont été utilisés pour identifier les poseurs de bombes, bien qu'il soit admis qu'ils n'aient pas été indispensables. [12]

Donc on peut résumer les objectifs d'utilisation des systèmes de vidéosurveillance en :

- Sécurité :
	- Protection contre le vol, les dégradations, objets perdus…etc ;
- Lutte contre la délinquance :
	- Comportements suspect, capture et reconnaissance faciale, suivi d'objet, surveillance de guichets, accueil…etc ;
- Contrôle d'accès :
	- Accès de bâtiments, salles et pièces réserves aux personnes autorisées, parking (plaques minéralogique, type de véhicule, etc.) ;
- Aide à l'usager :
	- $\cdot$  Utilisation de machines, services, guichets, ... etc. [13]

#### **V. Les composants d'un système de vidéosurveillance**

L'installation d'un système de vidéosurveillance commence généralement par une étude préalable des endroits où les caméras ainsi que de la salle de contrôle seront installées. Une fois le plan établi, les caméras sont fixés aux endroits prévus et reliés à la salle de contrôle grâce à des câbles ou encore par connexion Wifi. Un terminal reçoit les images capturées par les caméras et les diffuse sur un écran. Généralement, un logiciel spécifique contenu dans le terminal permet de gérer les images fournies par les caméras de sorte qu'il est possible de sélectionner les images à afficher ou encore de spécifier des préférences d'affichage. Par ailleurs, une configuration s'avère nécessaire pour le timing d'enregistrement et pour avoir la meilleure image possible. [10]

Donc la structure la plus simple d'un système de vidéosurveillance est constituée de (Figure 2) :

- Une ou plusieurs caméras [filaires](http://videosurveillance.comprendrechoisir.com/comprendre/videosurvaillance-filaire) ou [sans fil,](http://videosurveillance.comprendrechoisir.com/comprendre/videosurveillance-sans-fil) [analogiques,](http://videosurveillance.comprendrechoisir.com/comprendre/videosurveillance-analogique) [IP,](http://videosurveillance.comprendrechoisir.com/comprendre/videosurveillance-ip) [infrarouges,](http://videosurveillance.comprendrechoisir.com/comprendre/camera-surveillance-infrarouge) intérieures ou [extérieures,](http://videosurveillance.comprendrechoisir.com/comprendre/camera-de-surveillance-exterieur) avec détecteurs de son, de mouvement, de chaleur, de fumée... ;
- Un [moniteur](http://videosurveillance.comprendrechoisir.com/comprendre/moniteur-videosurveillance) : cet écran, relié à la caméra par câble ou par liaison radio, transmet en direct les images capturées ;
- Une [alarme](http://videosurveillance.comprendrechoisir.com/comprendre/alarme) : connectée aux caméras, elle se déclenche lorsque les caméras détectent quelque chose de suspect ;
- Un enregistreur de [vidéosurveillance](http://videosurveillance.comprendrechoisir.com/comprendre/enregistreur-videosurveillance) : celui-ci permet de conserver les images capturées et de les stocker. Les enregistreurs sont pour la plupart numériques. [14]

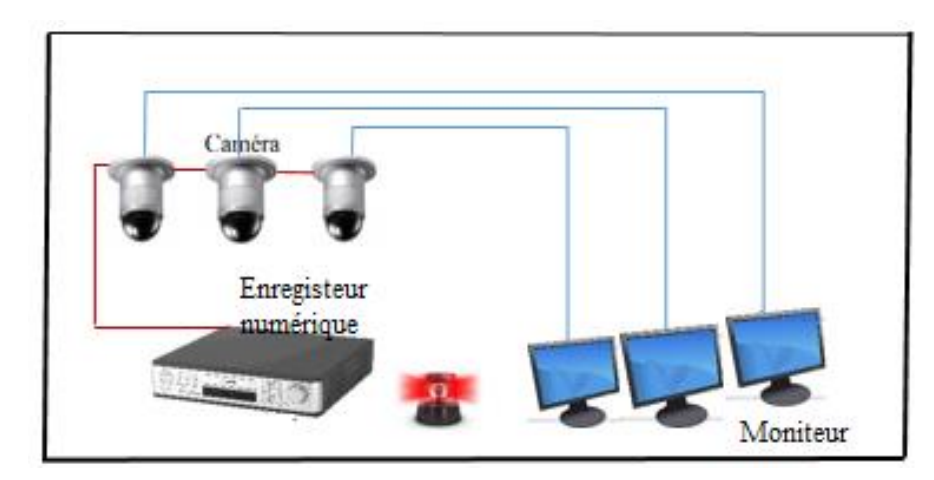

Figure 2 : Composants d'un système de vidéosurveillance simple.

Cependant, à cet ensemble peut également s'ajouter d'autres dispositifs pour une installation plus complexe. Cette dernière est décomposée en neufs parties (composants) qui doivent être prise en compte lors de la conception du système (Figure 3) :

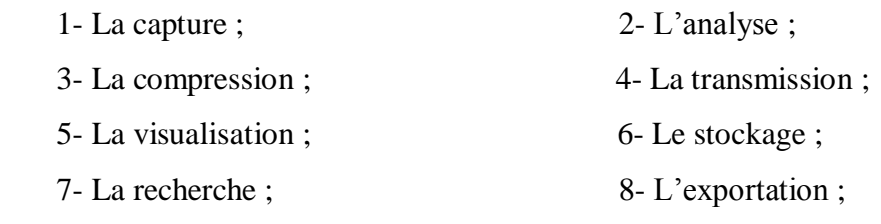

9- L'intégration.

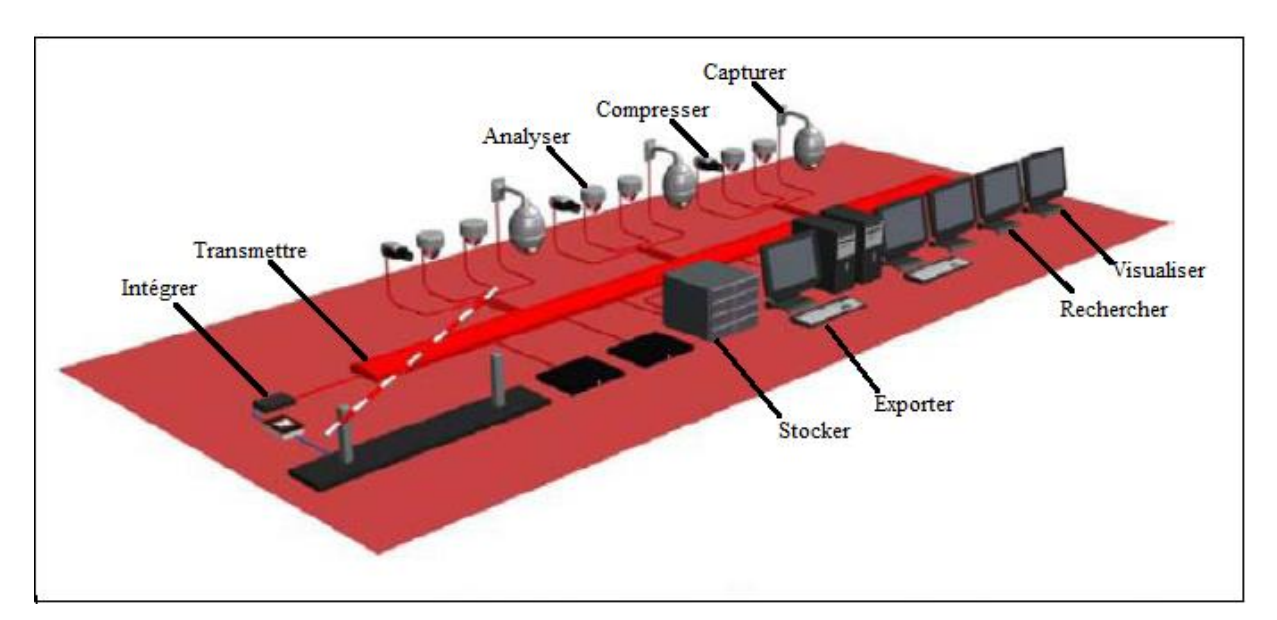

Figure 3 : Composants d'un système de vidéosurveillance complexe.

#### **1. Capture et caméra**

La capture est l'un des éléments clés d'un système de vidéosurveillance car il va permettre de fournir les données vidéo à l'ensemble de la chaine. L'élément essentiel pour réaliser une capture de qualité est la caméra. Les caméras peuvent être classées en deux catégories :

#### **1.1. Les caméras fixes**

Elles permettent d'observer une zone prédéterminée lors de l'installation de celles-ci (Figure 4). En général elles sont installées pour surveiller des passages obliges, des périmètres, ou pour détecter la réalité d'une menace (surveillance d'un couloir, d'une porte, etc.).

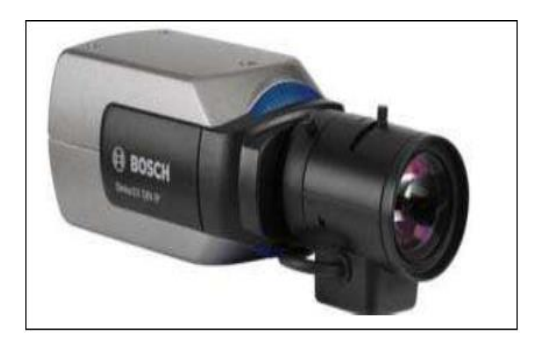

Figure 4 : Exemple de caméra fixe.

#### **1.2. Les caméras mobiles**

Elles ont l'avantage de permettre à l'opérateur de pouvoir observer une région de 360° autour de la caméra (Figure 5). Les caméras mobiles sont davantage utilisées pour suivre une menace mobile ou pour être opérées manuellement (rondes ou patrouilles vidéo par exemple), elles nécessitent logiquement un mode d'opération plus exigeant (grande place, grand parking, surveillance périmétrique).

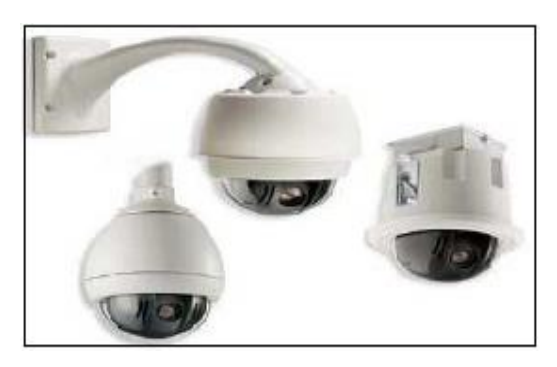

Figure 5 : Exemple de caméra mobile.

Dans chacune de ces deux catégories, il existe plusieurs types de caméras. [13]

#### **1.3. Les différents types des caméras**

Il y a plusieurs types de caméras surveillance comme :

- [Caméra de surveillance sans fil](http://videosurveillance.comprendrechoisir.com/comprendre/camera-de-surveillance-sans-fil) : reliée au dispositif par ondes radio ;
- [Caméra de surveillance en direct](http://videosurveillance.comprendrechoisir.com/comprendre/camera-de-surveillance-en-direct) : permet de visualiser en direct les images de n'importe quel endroit dans le monde via l'Internet ;
- [Caméra de surveillance extérieure](http://videosurveillance.comprendrechoisir.com/comprendre/camera-de-surveillance-exterieur) : elle est étanche et résiste aux intempéries, elle a une fonction jour/nuit pour s'adapter à la luminosité extérieure ;
- [Caméra surveillance infrarouge](http://videosurveillance.comprendrechoisir.com/comprendre/camera-surveillance-infrarouge) : elle est destinée aux lieux très sombres et permet de capturer des vidéos dans l'obscurité ;
- [Webcam de vidéosurveillance](http://videosurveillance.comprendrechoisir.com/comprendre/webcam-videosurveillance) : connectée à un PC, elle capture les images qui peuvent être visualisées en direct ou enregistrées sur disque dur ;
- [Mini caméra de surveillance](http://videosurveillance.comprendrechoisir.com/comprendre/mini-camera-surveillance) : discrète, elle est faite pour ne pas être vue, également appelée caméra espion ;
- [Caméra de surveillance factice](http://videosurveillance.comprendrechoisir.com/comprendre/camera-de-surveillance-factice) : son unique rôle est la dissuasion. Elle ressemble en tout point à une caméra réelle mais ne capture pas d'images.  $[15]$

Mais on peut les classifier en 3 types principaux :

#### **1.3.1. Les caméras couleurs**

Elles permettent d'apporter beaucoup plus d'informations qu'une image monochrome et est donc plus efficace en termes d'identification. A titre d'exemple, si des personnes habilitées à pénétrer dans une zone sécurisée doivent être vêtues d'une blouse orange, il est impossible, sur une image monochrome, de les discerner d'individus habilles d'une blouse bleue. Le rendu des gris est identique.

#### **1.3.2. Les caméras noir et blanc**

Elles sont ainsi plus souvent utilisées, pour des applications en éclairement faible.

#### **1.3.3. Les caméras thermiques**

Elles restituent une image en fonction de la température de la scène observée (l'image en sortie est constituée de points chauds et de zone froide). La figure 6 montre un exemple d'image thermique.

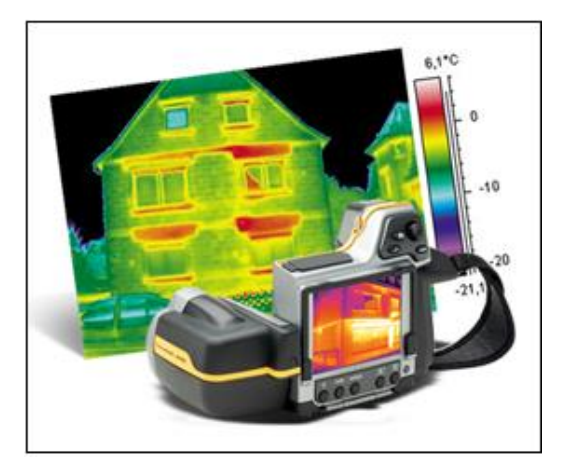

Figure 6 : Exemple d'image thermique.

#### **2. Analyse**

L'ajout du numérique dans la vidéosurveillance a permis le développement de systèmes intelligents d'analyse. Ces systèmes apportent une aide décisionnelle ou tout simplement alertent directement l'opérateur qui peut ainsi détecter un problème plus rapidement. Ces technologies permettent une exploitation plus efficace des images en temps réel afin de prévenir un incident ou en temps diffère en accélérant les recherches.

#### **3. Compression**

Il existe deux grands groupes de standards internationaux de compression :

#### **3.1.1. Compression sans perte**

Dans ce cas de compression, les données décodées à l'arrivée par le récepteur sont strictement identiques aux données codées au départ par l'émetteur.

#### **3.1.2. Compression avec perte**

Dans ce cas de compression, les données sont différentes a la sortie du décodeur par rapport à l'entrée du codeur. C'est ce type de compression qui est utilisé en vidéo, car on peut accepter des pertes d'information qui ne sont pas toujours visibles à l'œil et qui se traduisent par de nets gains de compression.

Dans une séquence vidéo, il existe deux sortes de compression : compression spatiale, compression temporelle.

#### **3.2.1. Compression spatiale**

 La norme de compression la plus connue et répondue de ce type est le M-JPEG élabores par le Ming Photographique Experts Group. La compression spatiale est celle dont chaque image prise indépendamment des autres (Figure 7). On peut diminuer cette compression en codant chaque image séparément en JPEG (Joint Photographique Experts Group). Cette approche est parfois utilisée lorsqu'on a besoin de pouvoir accéder de façon aléatoire à chaque image individuellement.

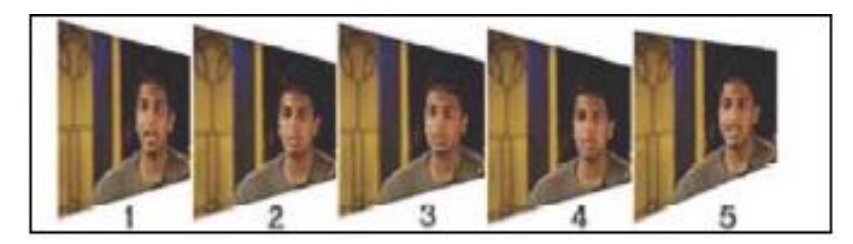

Figure 7 : Compression spatiale.

#### **3.2.2. Compression temporelle**

On peut aller plus loin en constatant que deux images qui se suivent dans une séquence vidéo sont quasiment identiques : c'est la compression temporelle. Le but est alors de ne stocker que ce qui est modifié lors du passage d'une image a une autre. Les images ainsi compressées sont de deux types : les images I (images intra codées) et les images P (images prédictives). Les images I sont des images complètes codées en JPEG, on les appelle aussi images-clés. Les images P, par contre, ne contiennent que les pixels modifies par rapport à l'image précédente, qui peut être elle-même une image I ou une image P (Figure 8).

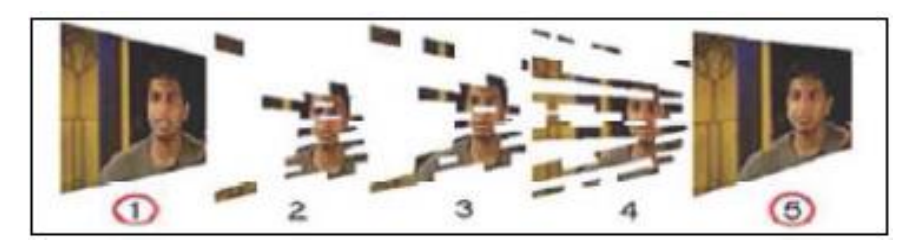

Figure 8 : Compression temporelle.

En effet, la compression spatiale a pour but de diminuer la redondance de données dans une seule image, par contre la compression temporelle a pour but de diminuer la redondance de données entre plusieurs images.

#### **4. Transmission**

La vidéo captée par les caméras de surveillance doit être transmise aux systèmes d'enregistrement, de traitement et de visionnement. Cette transmission peut se faire par câble ou à travers l'air :

#### **4.1. Câble coaxial de cuivre**

On utilise des câbles coaxiaux de type KX6 pour une distance inferieure a 300 m et pour une distance inferieure a 600 m, on utilise des câbles coaxiaux de type KX8.

#### **4.2. Fibre optique**

On utilise des fibres optiques multimodes pour une distance maximale de 4 km en analogique de base ou 2 km en numérique et on utilise des fibres optiques monomodes pour une distance plus élevée (typiquement, jusqu'à 10 km).

#### **4.3. Câble multi-paires de cuivre**

On utilise un câble 4 paires de catégorie 6 pour une liaison de moins de 90 m entre le point de concentration et une caméra IP. Un câble de ce type peut également être utilisé pour la liaison de télémétrie d'une caméra analogique raccordée avec un câble coaxial vidéo (kx6, kx8).

#### **4.4. Liaison radio ou sans fil**

Ces types de liaisons sont utilisés lorsque les distances sont relativement importantes et que les couts en génie civil sont trop élevés. Les liaisons radio utilisent des bandes de fréquences de 5,4 GHz ou 5,8 GHz.

#### **5. Visualisation**

La visualisation comprend deux aspects :

#### **5.1. Visualisation via des moniteurs ou mur d'image**

Il faut distinguer les moniteurs associes au poste de contrôle et les moniteurs du mur d'image dont la dimension est fonction de la distance entre l'opérateur et les écrans.

#### **Poste de travail de l'opérateur**

 Concernant le poste de travail, il est préconise d'avoir deux écrans par operateur dont le premier avec la cartographie des différents zones vidéo surveillées et l'autre écran visualisant la caméra souhaitée.

#### **Mur d'image**

 Le mur d'image peut être compose de plusieurs moniteurs affichant chacun une caméra ou de quelques moniteurs affichant une multi vision (Figure 9).

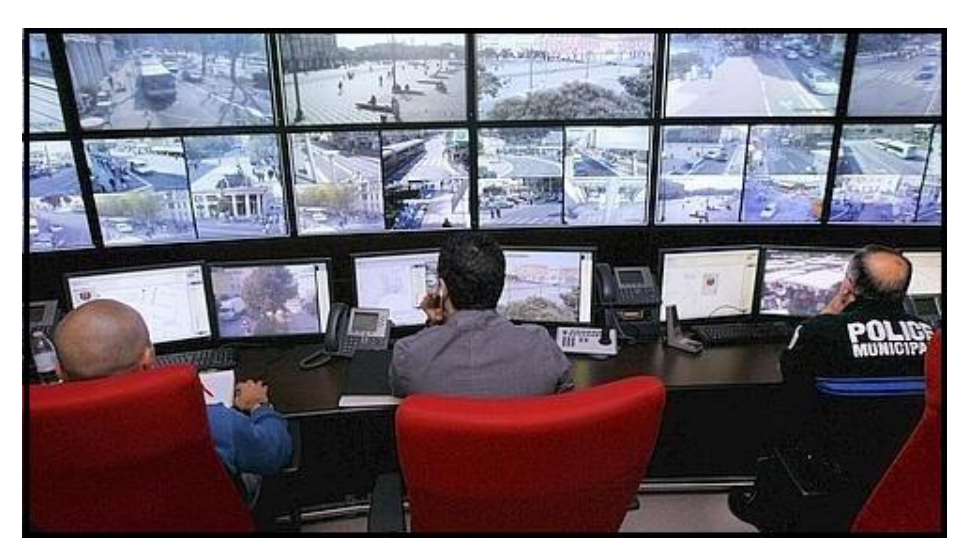

Figure 9 : Mur d'image comportant plusieurs moniteurs.

#### **5.2. Interface homme machine** (IHM)

L'IHM permet certes de visualiser le système mais aussi de l'exploiter en temps réel (Figure 10).

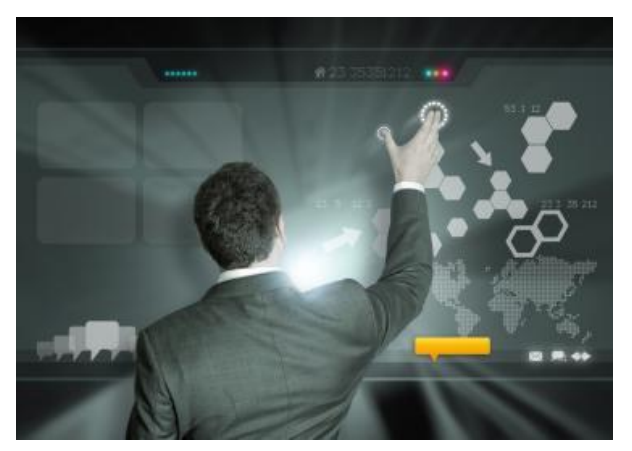

Figure 10 : Exemple d'IHM.

#### **6. Stockage**

La fonction enregistrement a pour rôle de stocker des images fournies par les caméras. Il doit également permettre une recherche multicritères sur les données enregistrées (date, heure, identification caméra, évènement déclenchant, zone géographique, etc.).

L'enregistreur doit pouvoir être pilote depuis une IHM. Les capacités de stockage des enregistreurs dépendent :

- · Du nombre de caméras à enregistrer ; · Du nombre d'images par seconde ;
- 
- · Du nombre de jours d'enregistrement ; · Du la qualité de l'image ;
	- · Du temps d'enregistrement par jour ou par heure.

#### **7. Recherche**

Pour optimiser la recherche, certain logiciel propose une recherche basée sur la détection de mouvement a posteriori ou une recherche contextuelle basée sur les métadonnées d'analyse de la vidéo. La recherche basée sur la détection de mouvement permet de diminuer le temps de recherche mais reste limitée au mouvement dans l'image. La recherche contextuelle est bien plus précise car elle permet de rechercher les objets de type véhicule et de couleur rouge gares devant la capitainerie ou le véhicule qui va à contre-sens par exemple.

#### **8. Exportation**

L'exportation des séquences vidéo s'effectue sur un DVD. Les séquences vidéo sont en format natif du fabricant pour pouvoir authentifier ces derniers à l'aide d'un logiciel. Ainsi, les séquences vidéo ne peuvent être modifiées.

#### **9. Intégration**

Un système de vidéosurveillance peut être intègre dans un système plus complexe. Pour réaliser ce genre d'infrastructure, il est nécessaire de développer une passerelle entre les différents systèmes autour d'un kit de développement logiciel généralement fourni par les fabricants. Ces kits de développement sont appelés SDK. Par exemple, on pourra développer un lien entre un système de vidéosurveillance et un système de contrôle d'accès. [13]

#### **VI. Les différentes formes de vidéosurveillance**

L'analyse des systèmes de vidéosurveillance, et notamment de leur efficacité et de leurs applications, peut suivre plusieurs axes. Elle nécessite tout d'abord de s'intéresser en détail aux différentes formes de vidéosurveillance, mais aussi aux diverses stratégies qui sous-tendent le déploiement et l'exploitation de ces systèmes. Ainsi, la vidéosurveillance peut être discrète (caméras cachées) ou manifeste (caméras apparentes), en fonction de l'objectif poursuivi : décourager les contrevenants potentiels, permettre à la police de collecter des images pour constituer un dossier, ou rassembler des pièces à conviction dans le cadre d'une procédure judiciaire (Leman-Langlois 2003). La vidéosurveillance n'est pas un concept homogène ; elle peut revêtir différentes formes. Francisco Klauser (2004) [16] opère ainsi une distinction entre vidéosurveillance de prévention et vidéosurveillance de protection : dans le premier cas, il s'agit de maintenir l'ordre public et de prévenir les comportements antisociaux, tandis que dans le second cas, l'objectif est de protéger une zone ou un quartier donné(s) contre certains risques, voire de créer des espaces publics « sans risques ». Selon Klauser, la vidéosurveillance a trait aux relations socio-spatiales. C'est pourquoi vidéosurveillance de prévention et vidéosurveillance de protection sont deux approches distinctes, issues de deux stratégies différentes, au sein d'un même cadre socio-spatial.

Les systèmes de vidéosurveillance peuvent être utilisés dans les espaces publics ou privés. Cependant, la problématique qui sous-tend la surveillance dans les espaces publics est très différente des enjeux inhérents à la surveillance privée. La Commission Européenne pour la Démocratie par le Droit (2007) explique cette différence de la façon suivante : « conscients des limites imposées à leurs libertés individuelles et à leur intimité dans les espaces publics, les individus sont en revanche farouchement opposés à ce type de limitation dans la sphère privée ». Celle-ci est en effet considérée comme « intouchable », et ne peut faire l'objet d'une intrusion injustifiée. De ce point de vue, l'installation des systèmes de vidéosurveillance doit nécessairement passer par une concertation publique et tenir compte de la question des droits et libertés individuels.

L'évolution constante et inévitable des technologies de vidéosurveillance suggère que la surveillance elle-même est perpétuellement en mouvement, qu'il s'agisse de ses performances techniques, de son image auprès de la population, de son utilisation et de sa gestion par les pouvoirs publics, ou encore de la nature même de l'insécurité. Les systèmes de vidéosurveillance sont utilisés dans des contextes de plus en plus variés, ce qui s'explique, selon Jean Rüegg [17], Valérie November [18] et Francisco Klauser (2004), par la multiplication des applications potentielles de la vidéosurveillance. Les systèmes mis au point de nos jours sont en effet compatibles avec les applications de reconnaissance faciale, les dispositifs infrarouges, les bases de données informatisées permettant de retrouver les personnes recherchées, l'enregistrement des sons et des voix (microphones), le relevé automatique des plaques minéralogiques, les communications mobiles d'urgence, la vidéosurveillance embarquée, les véhicules aériens sans pilote ou encore les réseaux numériques haut-débit sans fil, capables de transmettre des images à une vitesse et avec une qualité accrues.

La reconnaissance faciale est une application numérique permettant d'identifier automatiquement une personne, ou de vérifier son identité, à partir d'une image numérique fixe ou provenant d'une source vidéo. Cette technologie a été utilisée pour la première fois, en 1998, dans le quartier londonien de Newham. Elle a ensuite gagné d'autres pays, et est employée, à l'heure actuelle, par la police fédérale allemande, le service des douanes australien et le Département d'État américain (Réseau judiciaire de Pennsylvanie, par ex.). De nos jours, certains logiciels traduisent les traits du visage en formules mathématiques simples qui peuvent ensuite être comparées plus rapidement aux banques de données existantes, tandis que d'autres programmes permettent de reconnaître les images 3D (Leman-Langlois 2003). En 2002, le service américain en charge des espaces verts a associé un logiciel de reconnaissance faciale aux caméras de surveillance installées autour de la Statue de la Liberté et à Ellis Island. En Australie, l'Aéroport International de Sydney s'est quant à lui doté de SmartGate, un système permettant d'identifier automatiquement les voyageurs et membres d'équipages par reconnaissance faciale à partir de la photo d'identité intégrée dans la puce de leur passeport électronique. Citons un autre exemple d'application de la reconnaissance faciale : en 2003, la Royal Palm Middle School de Phoenix (Arizona), a installé dans le cadre d'un programme pilote un système de vidéosurveillance par reconnaissance faciale destiné à faciliter les recherches d'enfants disparus et l'identification des délinquants sexuels.

Un dispositif de détection sonore peut également être associé aux systèmes vidéo, ce qui permet par exemple d'établir un lien entre des coups de feu et les données fournies par un système de reconnaissance faciale. Cette technologie a pu voir le jour d'une part grâce aux investissements massifs réalisés par le Ministère américain de la Défense dans les technologies de surveillance et de sécurité (avancées en matière d'analyse des mouvements, de détection radar et d'amplification de la lumière), et d'autre part suite à l'essor des multinationales spécialisées dans la sécurité. En dépit de sa popularité, la détection sonore est très controversée, notamment lorsqu'il s'agit d'installer des micros dans les espaces publics. À l'instar du premier amendement de la Constitution américaine, la loi stipule généralement que toute conversation entre des individus est de nature privée. Ainsi, la fronde de l'opinion publique, soucieuse du respect de la vie privée et des libertés individuelles, s'est traduite par un refus généralisé de ces pratiques et par leur interdiction pure et simple dans plusieurs pays.

La reconnaissance automatique des plaques minéralogiques est un procédé de surveillance de masse permettant, grâce à la reconnaissance optique des caractères figurant sur une image, de relever les plaques minéralogiques des véhicules. Depuis 2006, grâce aux rayons infrarouges, ces systèmes peuvent désormais scanner une plaque minéralogique par seconde pour des vitesses de passage allant jusqu'à 160 km/h (McCahill & Norris 2002a). La reconnaissance automatique des plaques minéralogiques est utilisée par les forces de police sur les routes à péage automatique, ainsi que pour suivre l'évolution de la circulation. Elle permet également de stocker les photos de conducteurs prises par les radars, par exemple.

Les communications mobiles d'urgence ont été mises au point par les chercheurs de l'Institute of Pervasive Computing de Zurich. La Suisse a en effet développé un logiciel (du nom de « Facet ») capable de créer un réseau de vidéosurveillance à partir de plusieurs téléphones mobiles à appareil photo. Ce logiciel se sert de la technologie Bluetooth pour relier les différents appareils qui forment le réseau. Les téléphones mobiles peuvent ainsi échanger des informations, les événements enregistrés sont ensuite analysés ensemble et transmis, via une connexion mobile standard, à un ordinateur chargé de les analyser de façon plus approfondie.

Les caméras de surveillance embarquées, utilisées dans les véhicules de police, permettent de scanner plus de 200 plaques minéralogiques par minute. Les chiffres ainsi obtenus peuvent ensuite être comparés à une base de données maîtresse dans laquelle figurent tous les véhicules immatriculés, afin d'établir les correspondances en cas de vol de véhicule ou d'autres infractions.

Les véhicules aériens sans pilote (UAV) sont essentiellement utilisés par l'armée dans des applications de sécurité à hauts risques. Israël et la Belgique utilisent les UAV à des fins de surveillance. La Belgique s'en sert pour observer le déroulement des manifestations, repérer les navires pollueurs en mer du Nord, suivre l'évolution de la circulation routière ou encore de l'activité portuaire. En Israël, les UAV sont également utilisés pour observer le déroulement des manifestations, mais aussi les activités menées à proximité des mosquées ou dans la Bande de Gaza, et surveiller Jérusalem les jours de Shabbat (Bôle-Richard, Roche & Stroobants 2007). Israël a par ailleurs investi dans des UAV conçus pour tirer des missiles. La municipalité de Peterborough (RU) s'est quant à elle équipée d'un dispositif aérien sans pilote capable d'inspecter n'importe quel endroit et de décoller verticalement de n'importe quelle surface stable. Ce système vole à près de 50 km/h à 65 km/h.

Dans certains pays, la vidéosurveillance est désormais un outil de sécurité incontournable. L'analyse de ce phénomène met en évidence une dichotomie entre protection et sécurité d'une part, et respect des libertés individuelles d'autre part. [1]

#### **VII. Les différents types de systèmes de vidéosurveillance**

Pour installer un système de vidéosurveillance au sein de votre entreprise, vous aurez le choix entre plusieurs familles de technologies : analogique, WIFI, IP, filaire, Internet. Aperçu des différentes possibilités.

#### **1. Systèmes de vidéosurveillance classique CCTV**

Un système de vidéosurveillance classique CCTV utilisant des caméras analogiques avec sorties coaxiales sont reliées au moniteur. Un opérateur doit être toujours présent devant la télé pour le contrôle et l'intervention aux cas anormaux (Figure 11).

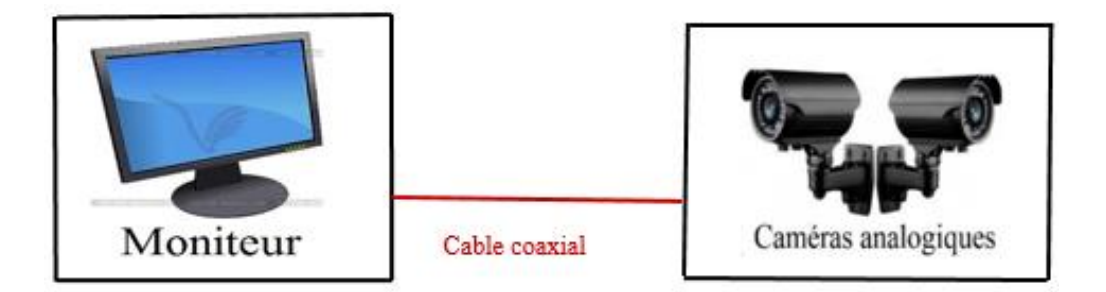

Figure 11 : vidéosurveillance classique CCTV.

Le système de vidéosurveillance classique CCTV présente quelques avantages mais aussi quelques inconvénients.

Les avantages:

- Installation très simple et non professionnel ;
- Manipulation des donnes assez simple et disponible à n'importe quelle personne

Les inconvénients :

- Le fonctionnement de cette surveillance et très limité ;
- Il faut réserver un opérateur pour le contrôle ;
- Dans ce type de surveillance on ne parle pas d'enregistrement ;
- Pas de déclenchement de surveillance.

# **2. Systèmes de vidéosurveillance analogique avec magnétoscopes traditionnels**

Un système de vidéosurveillance analogique utilisant un magnétoscope traditionnel (VCR) est un système entièrement analogique dans lequel les caméras analogiques avec sorties coaxiales sont reliées au magnétoscope pour l'enregistrement. Les bandes utilisées sont identiques à celles utilisées par les particuliers. Les séquences vidéo ne sont pas compressées. Dans le cas d'un enregistrement à vitesse maximale, une cassette a une durée maximale de 8 heures. Dans les systèmes de plus grande envergure, un quadra vision ou multiplexeur peut être connecté entre la caméra et le magnétoscope. Le quad/multiplexeur permet alors d'enregistrer le contenu de plusieurs caméras sur un même magnétoscope, mais selon une fréquence d'image cependant inférieure. La surveillance vidéo nécessite un moniteur analogique.

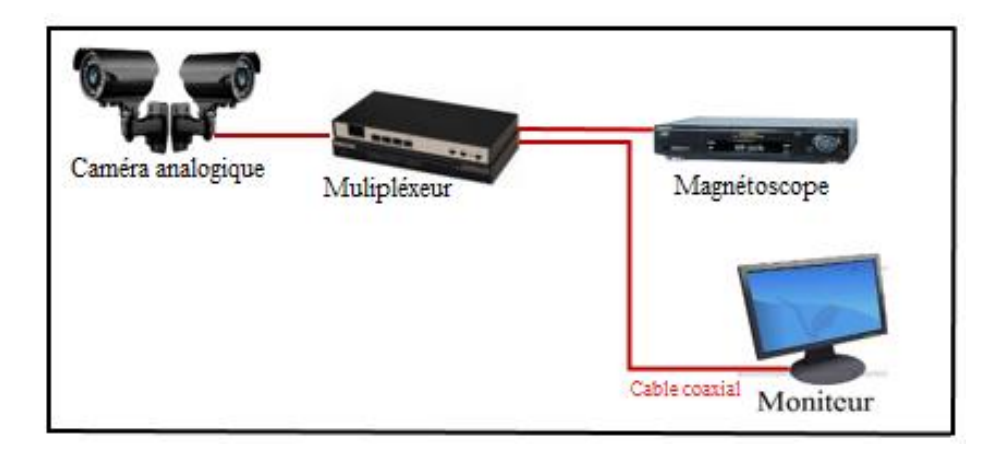

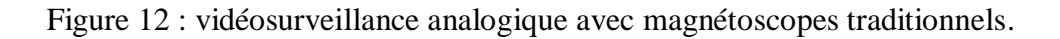

#### **Les multiplexeurs**

Les multiplexeurs remplissent deux fonctions :

- $\blacktriangleright$  fournir au moniteur des images multiples (4, 9 ou 16);
- envoyer aux magnétoscopes des images encodées.

 La fonction duplex permet ces deux utilisations simultanément. Les images enregistrées sont relues exclusivement à travers le multiplexeur et affichées dans tout les formats (1, 4, 9 ou 16).

# **3. Systèmes de vidéosurveillance analogique avec enregistreurs numériques**

Un système de vidéosurveillance analogique utilisant un enregistreur numérique (DVR) est un système analogique permettant l'enregistrement numérique des images. Avec un enregistreur numérique, l'enregistrement vidéo ne se fait plus sur bandes magnétiques mais sur des disques durs où les séquences sont numérisées et compressées de manière à emmagasiner chaque jour un maximum d'images. Les premiers enregistreurs numériques disposaient d'un espace disque limité. La durée des enregistrements était donc assez restreinte, à moins de réduire la fréquence d'images. Grâce aux progrès récents dans ce domaine, l'espace disque ne pose plus réellement problème. La plupart des enregistreurs numériques disposent en outre de plusieurs entrées vidéo (en général 4, 9 ou 16), ce qui leur permet d'intégrer d'emblée les fonctionnalités du quad ou des multiplexeurs.

Les enregistreurs numériques présentent les avantages suivants :

- Pas besoin de changer de cassette ;
- Qualité constante de l'image.

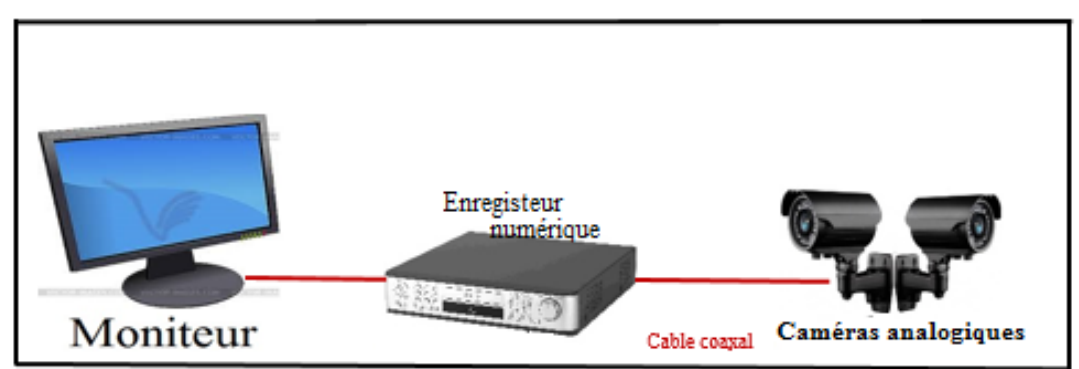

Figure 13 : Systèmes de vidéosurveillance analogique avec enregistreurs numériques.

# **4. Systèmes de vidéosurveillance analogique avec enregistreurs numériques réseau**

Un système de vidéosurveillance analogique passant par un enregistreur numérique (DVR) réseau est un système en partie numérique comprenant un enregistreur numérique réseau connecté via un port Ethernet. La vidéo étant numérisée et compressée sur l'enregistreur numérique, les images peuvent être transportées sur un réseau informatique à des fins de surveillance sur PC distant. Certains systèmes permettent à la fois la visualisation des séquences en direct et des séquences enregistrées, d'autres se limitent aux images enregistrées. Sur certains systèmes la surveillance vidéo requiert en outre un client Windows spécifique, tandis que d'autres nécessitent un simple navigateur web standard, plus flexible pour une visualisation à distance.

Les enregistreurs numériques réseaux présentent les avantages suivants :

- Visualisation vidéo à distance sur PC ;
- Contrôle du système à distance.

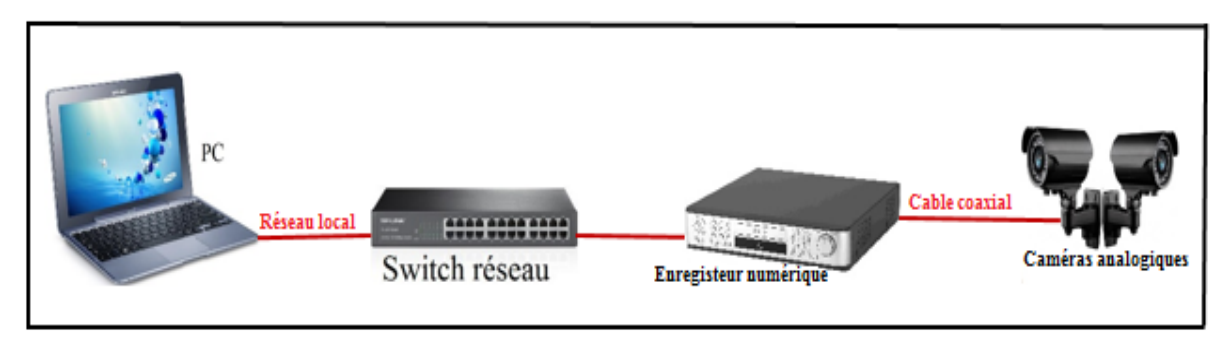

Figure 14 : Systèmes de vidéosurveillance analogique avec enregistreurs numériques réseau.

#### **5. Systèmes de vidéo sur IP avec serveurs vidéo**

Un système de vidéo sur IP associé à un serveur vidéo comprend un serveur vidéo, un commutateur réseau et un PC équipé d'outils de gestion vidéo. La caméra analogique est branchée sur le serveur vidéo, lequel assure la numérisation et la compression des séquences vidéo. De son côté, le serveur vidéo est connecté sur le réseau qui transporte la vidéo vers un PC ou serveur via un commutateur réseau. La vidéo est alors enregistrée sur le disque dur du PC. Il s'agit alors d'un véritable système de vidéo sur IP.

Ce système utilisant les serveurs vidéo présentent les avantages suivants :

- Recours à un réseau standard et à un serveur informatique standard pour l'enregistrement et le traitement vidéo ;
- Système capable d'évoluer d'une caméra à la fois ;
- Possibilité d'enregistrement hors-site ;
- Système évolutif pouvant être élargi par ajout de nouvelles caméras réseau sont transmises en permanence sur un réseau IP.

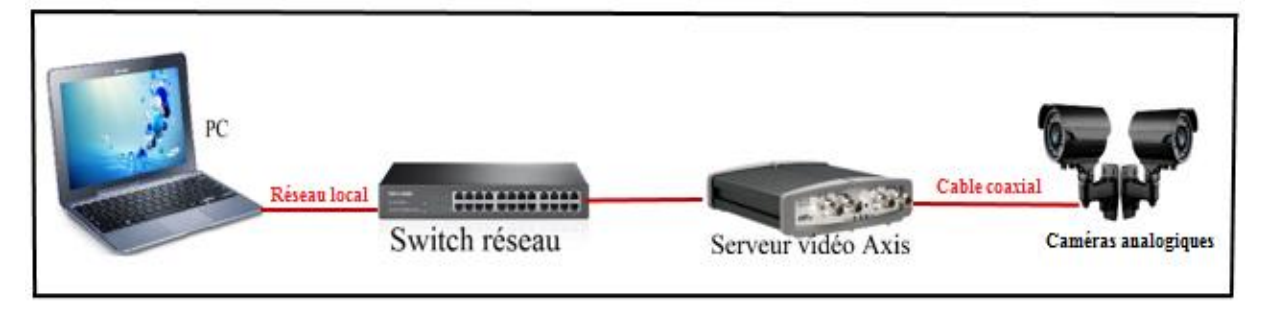

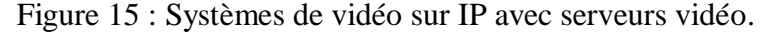

Le serveur vidéo sert de pierre angulaire pour assurer la migration du système de sécurité analogique vers une solution de vidéo sur IP.

#### **5.1. Serveurs vidéo**

Les serveurs vidéo s'intègrent facilement dans un système existant de vidéosurveillance analogique CCTV (télévision en circuit fermé). Un serveur vidéo numérise les signaux vidéo analogiques et distribue des images numériques directement sur un réseau IP (par exemple, un réseau local LAN/intranet/Internet), en transformant les caméras analogiques en caméras réseau et en permettant aux utilisateurs de visualiser des images en direct à partir d'un navigateur web depuis tout ordinateur du réseau, en tout lieu et à tout moment.

Les serveurs vidéo présentent les avantages suivants :

- Faible coût total de possession grâce à l'utilisation de l'infrastructure réseau et des équipements existants ;
- Fonctions complémentaires à celles d'un système de vidéo analogique CCTV Intégration facile dans les installations existantes et évolution future garantie ;
- Accès distant aux images en direct, à tout moment, en tout lieu, à partir de tout ordinateur agréé et autorisé muni d'un navigateur web ;
- Facilité de stockage d'images vidéo numériques sur des supports informatiques ;
- Large gamme de logiciels d'applications.

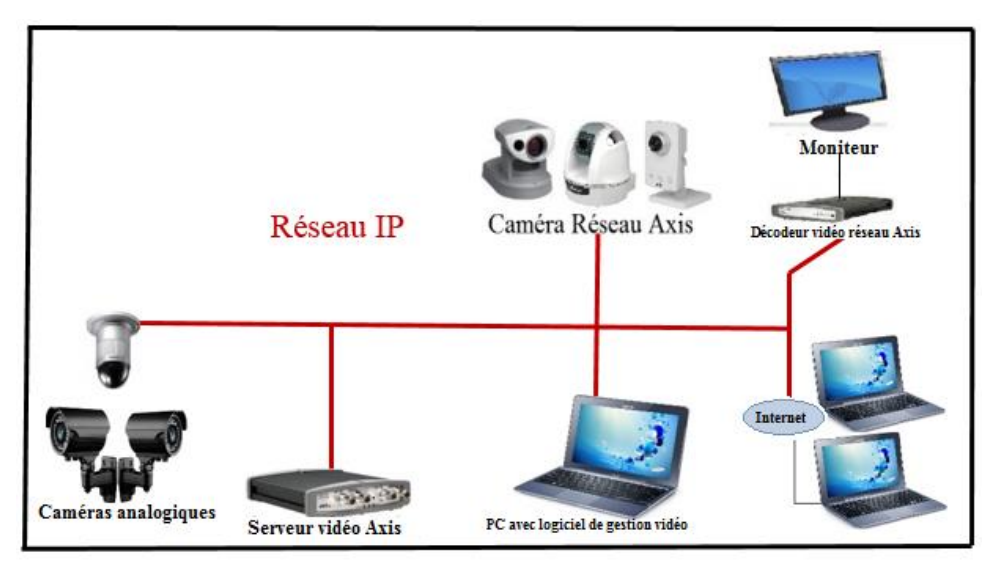

Figure 16 : avec Serveur vidéo.

Un serveur vidéo comprend au moins une entrée vidéo analogique, un numériseur d'images, un compresseur d'images et un serveur web avec interface réseau. En associant un système de CCTV analogique à un système de vidéo réseau, vous disposez de toutes les
fonctions et de tous les avantages de la technologie numérique : accès à distance, économie, souplesse, évolutivité, fonctions d'intégration et d'évolutivité et exceptionnelle qualité d'image.

# **5.2. Décodeur vidéo**

Dans certains cas, il est nécessaire de pouvoir surveiller les flux vidéo et audio IP sur un équipement analogique existant. Un décodeur vidéo IP permet dans ce cas de transformer les flux vidéo et audio du réseau en signaux analogiques qui seront interprétés par les écrans de télévision classiques, les moniteurs analogiques et les commutateurs vidéo. Un encodeur/décodeur est un moyen très économique de transmettre de la vidéo analogique sur de grandes distances (analogique - numérique- analogique).

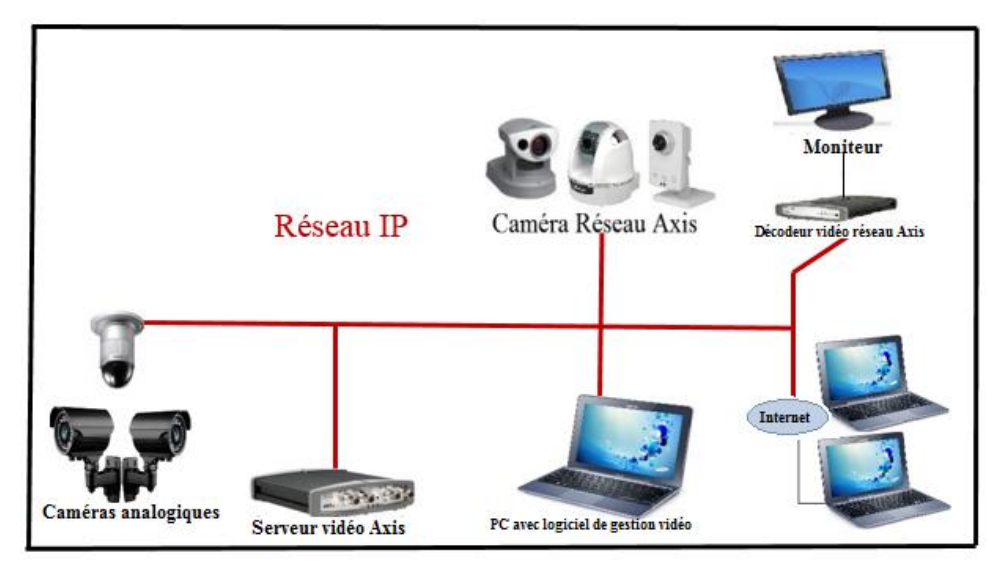

Figure 17 : avec Décodeur vidéo.

Grâce au décodeur vidéo, les moniteurs analogiques peuvent recevoir des informations vidéo et audio en provenance de caméras ou de systèmes analogiques comme s'ils étaient installés en local auprès de l'opérateur, alors qu'en réalité ils se trouvent par exemple dans une autre ville.

# **6. Systèmes de vidéo sur IP avec caméras réseau**

Un système de vidéo sur IP avec une caméra réseau associe une caméra et un ordinateur. Permettant la numérisation et la compression vidéo, elle est en outre équipée d'un connecteur réseau. La vidéo est acheminée par réseau IP via les commutateurs réseau, pour être enregistrée sur un PC/serveur standard à l'aide d'outils de gestion vidéo. Il s'agit d'un système de vidéo sur IP à part entière, doublé d'un système entièrement numérique n'utilisant aucun composant analogique.

Les systèmes de vidéo sur IP reposant sur l'utilisation de caméras réseau présentent les avantages suivants :

- Caméras haute résolution (mégapixels) ;
- Qualité constante de l'image ;
- Fonction d'alimentation par câble Ethernet (Power over Ethernet) et réseau sans fil ;
- Fonctions panoramique/inclinaison/zoom, audio, entrées et sorties numériques sur IP ;
- Grandes flexibilité et évolutivité.

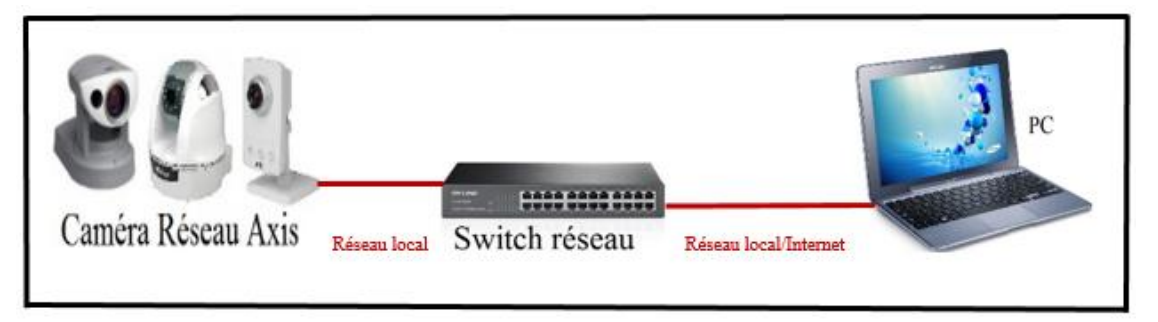

Figure 18 : Systèmes de vidéo sur IP avec caméras réseau.

Ce schéma présente un système de vidéo sur IP dans lequel la vidéo est transmise en permanence sur réseau IP à l'aide de caméras réseau. Ce système permet de profiter pleinement de tous les avantages offerts par la technologie numérique tout en offrant une qualité d'image constante entre la caméra et l'écran, quel que soit l'endroit où ils se trouvent.

# **7. Réseau sans fil**

Même si les réseaux filaires prévalent actuellement dans la plupart des bâtiments, une solution sans fil peut s'avérer intéressante pour l'utilisateur, tant financièrement que sur le plan fonctionnel.

Songeons par exemple à certains bâtiments classés, où l'installation d'un câblage endommagerait inévitablement l'intérieur, ou à certains sites (commerces par exemple) pour lesquels la caméra doit être régulièrement déplacée et où l'on ne souhaite pas devoir tirer chaque fois de nouveaux câbles.

Une autre utilisation courante de la technologie sans fil concerne les bâtiments ou les sites que l'on souhaite relier sans pour autant devoir entreprendre de lourds et coûteux travaux au sol.

La technologie sans fil s'applique à la fois aux systèmes de vidéo sur IP et aux systèmes analogiques.

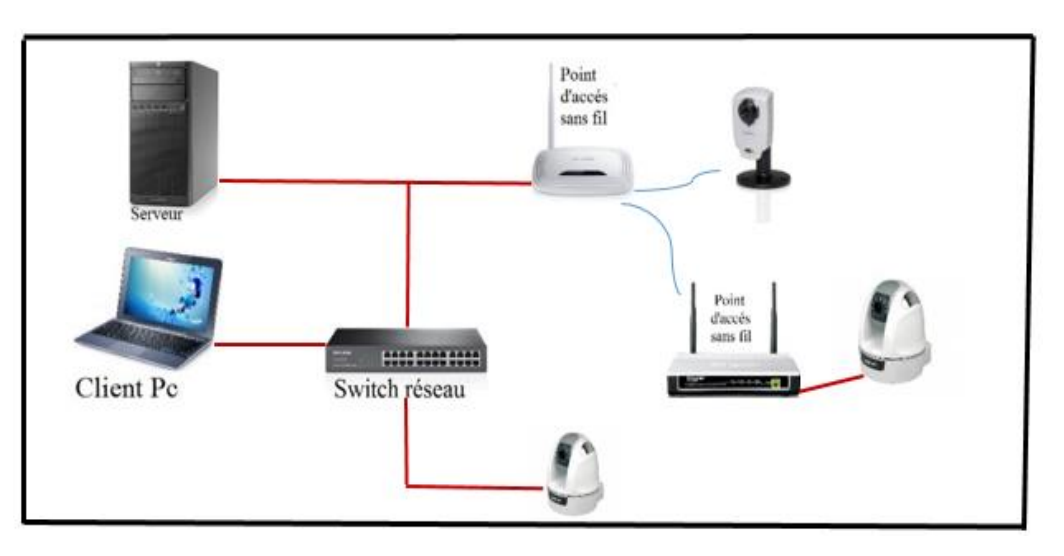

Figure 19 : Réseau sans fil.

Ce schéma présente un usage combiné des deux technologies :

- Le point central est un switch/commutateur réseau. A gauche, un serveur (en haut) et un client PC (en bas) sont connectés via un câblage Ethernet. A côté du switch se trouve un point d'accès sans fil. Celui-ci gère tous les appareils sans fil à proximité ;
- Deux appareils sans fil sont représentés dans ce schéma. [19]

# **8. Kit de vidéosurveillance**

On entend par « kit » le genre de caméras utilisées dans les petits magasins, par exemple. Il regroupe en général une ou deux caméras et un moniteur. Ces systèmes sont plutôt utilisés à titre de prévention et n'enregistrent pas ce qu'ils voient. C'est en quelque sorte de la vidéosurveillance bon marché qui est proposée comme une solution de sécurité peu coûteuse.

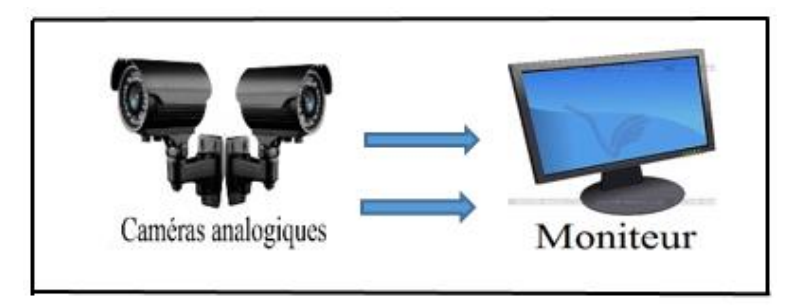

Figure 20 : Kit de vidéosurveillance.

# **9. Système « hybride » de vidéosurveillance**

Les systèmes hybrides intègrent les systèmes classiques de vidéosurveillance basés sur les caméras analogiques et les caméras en réseau. Il permet d'intégrer aisément les deux types de systèmes en place sur un seul serveur ou de faciliter l'évolution d'un système de vidéosurveillance analogique vers le numérique, sans remettre en cause l'existant, et introduire de nouvelles fonctions comme la détection de disparition / apparition d'objet et le comptage d'objets ou de personnes.

# **VIII. Exemples de quelques systèmes existants**

# **1. Le système ASCAM-2E2I**

La solution ASCAM intègre un logiciel de vidéo surveillance sur réseau IP, un logiciel d'enregistrement sur mouvement avec les fonctions magnétoscope et finalement des caméras réseau IP jour / nuit pour extérieur en caisson étanche et pour intérieur. L'accès aux caméras et aux enregistrements sur alarme par Internet permet d'assurer une surveillance à distance. Les logiciels permettent un monitoring temps réel sur site et à distance via Internet ainsi que l'enregistrement sur détection de mouvement, planning et alarme La détection de mouvement peut être configurée selon les critères suivants :

- Champs de vision des caméras de surveillance ;
- Zones de détections, masques de détection ;
- Objet manquant (détection de vol) ;
- Nouvel objet statique (colis douteux) ;
- Focus déréglé, caméra obstruée (vandalisme).

Enfin la notification d'alarmes comprend l'envoi d'email d'alerte, appel téléphonique et également une alarme sonore.

# **2. Le système ASCAM-NUUO**

La solution ASCAM-NUUO intègre un serveur de vidéo surveillance permettant une visualisation à distance via internet sur PC et sur téléphone mobile 3GPP. Elle fournit un ensemble de fonctionnalités que l'on peut résumer dans la liste suivantes :

- Visualisation des flux vidéo en local sur moniteur ;
- Alarme et visualisation en levée de doute, fenêtre pop-up ;
- Console d'administration des paramètres de gestion ;
- Gestion des droits d'accès : profils, horaires, à distance ;
- Alarme sur détection de mouvement :
- Enregistrement possible sur Planning (Schedule)…etc. [12]

## **IX. Tendances technologiques pour la vidéosurveillance**

Encore beaucoup des systèmes actuels de vidéosurveillance reposent sur des technologies traditionnelles : caméras analogiques, câbles coaxiaux, enregistreurs numériques. Toutefois, les progrès techniques dans ce domaine entraînent des changements dans les architectures, les composantes et les capacités des systèmes de vidéosurveillance. Voici les principales tendances technologiques envisagées par les experts du domaine pour les prochaines années.

- Un passage à la vidéosurveillance sur réseaux IP s'opère. Surtout adoptée, présentement, pour les grandes infrastructures, la vidéosurveillance IP pourrait gagner la faveur de plus petits utilisateurs si les coûts des caméras IP baissent ;
- Les caméras mégapixel constituent une avancée technique majeure pour la vidéosurveillance, offrant une meilleure résolution et une couverture plus large. De plus, elles améliorent le rendement des traitements analytiques. Elles devraient donc se répandre. Un expert questionné pour ce rapport prédisait que, d'ici 2012, la moitié des caméras de surveillance seront de haute résolution ;
- Le standard de compression H.264 (MPEG-4 Part 10/AVC for Advanced Video Coding) devrait s'imposer en vidéosurveillance. Les taux de compression supérieurs qu'il offre par rapport aux standards existants permettent d'économiser bande passante et espace de stockage. Ce standard devrait favoriser l'adoption des caméras mégapixel en vidéosurveillance.

Les systèmes de surveillance comprendront des réseaux de multiples caméras opérant en temps réel. Dans ces systèmes, la tendance est à distribuer les enregistrements et les traitements dans les différents nœuds (caméras et encodeurs), afin de diminuer la quantité de données transmises.

- Il devrait y avoir une plus grande intégration et une meilleure interopérabilité des différents systèmes de sécurité pour permettre leur gestion sous un même centre de commande et contrôle. Ainsi, la vidéosurveillance, le contrôle d'accès, les solutions biométriques, RFID, les systèmes de détection d'intrusion pourraient être reliés ;
- La vidéosurveillance intelligente devrait progresser et les produits d'analytique vidéo devenir plus robustes et efficaces pour les applications de sécurité. La détection, le suivi et la reconnaissance d'objets (personnes, visages, véhicules, etc.)

dans des scènes chargées, ainsi que la reconnaissance de comportements, seront les domaines de recherche les plus actifs pour la vidéosurveillance ;

 L'utilisation des systèmes de vidéosurveillance dépassera de plus en plus le cadre de la sécurité. Des applications se développeront pour les analyses marketing, l'étude des comportements des consommateurs et la surveillance des opérations d'entreprises. [7]

# **X. Difficultés et problématiques**

En pratique, la conception d'un système de vidéosurveillance doit faire face à un certain nombre de contraintes et de difficultés :

- Contraintes techniques liées au matériel, comme par exemple la résolution de l'image, le taux de rafraichissement de la vidéo, l'ajustement automatique de gain, le placement de la caméra,… ;
- Contraintes environnementales liées à la scène, comme les changements de luminosité, les conditions climatiques, l'arrière-plan en mouvement,… ;
- Contraintes sémantiques liées au contexte de l'application visée, il est très difficile de définir la notion de normalité en informatique sans en définir le contexte.

Par exemple la présence d'un piéton sur la route n'est normale que s'il se trouve sur un passage piéton.

Ces contraintes entrainent de nombreux problèmes et difficultés dans les étapes de l'analyse. Les algorithmes doivent être robustes face à de nombreuses situations :

- Une image est une représentation deux dimensions (2D) d'une scène trois dimensions (3D). La projection perspective lors de la formation de l'image sur le capteur caméra entraîne une perte d'information relative à la profondeur dans l'image. Un même objet, observé selon un point de vue de la caméra différent, peut avoir une apparence très déférente dans l'image ;
- Les conditions d'acquisition de l'image peuvent varier d'un environnement à l'autre et les systèmes sont soumis aux conditions environnementales extérieures (météo par exemple) ;
- Lorsque les objets sont proches, il peut y avoir des occultations rendant difficile la tâche d'extraction et de suivi d'objets. Les algorithmes doivent faire face aux occlusions provoquées par la projection perspective lors de la formation de l'image.

En effet, dans l'objectif d'exploitation du réseau de caméra existante, le matériel, ainsi que ses caractéristiques, sont imposées. La position de la caméra face à la scène n'a pas

nécessairement été placée dans l'objectif d'une analyse automatique et les algorithmes de traitement doivent fonctionner sous plusieurs angles de vue. Les algorithmes d'extraction et de suivi d'objets doivent faire face aux déformations éventuelles et occlusions rencontrées lorsque deux objets sont proches par exemple. La résolution de l'image et le taux de rafraîchissement jouent également un rôle dans le choix des descripteurs pour la reconnaissance ou le suivi de l'objet. De plus, les algorithmes de détection d'objets doivent faire face à de nombreuses difficultés liées à la scène, telles que les changements de luminosité (locale ou globale), conditions climatiques, la présence d'un éventuel arrière-plan en mouvement, le problème de camouflage. [20]

# **Conclusion**

Dans ce chapitre nous avons pu faire le passage sur les systèmes de vidéosurveillances qui englobe tous les domaines de la vie quotidienne (banques, industrie, transports, grandes distributions, etc.), ainsi que ses composants et ses différents types , ces derniers nous permettent d'extraire les différentes informations d'intérêt afin de les analyser et les traiter pour but d'assurer la sécurité mais aussi la gestion des lieux publiques à travers des équipements et logiciels qui sont aujourd'hui réalisables par des systèmes d'exploitation mobile comme l'Android que nous étudierons dans ce qui suit.

# Chapitre II

*Le système d'exploitation mobile (Android)*

# **Introduction**

Les appareils mobiles de nos jours sont allés au-delà de leur fonction primitive d'outils de communication. Aujourd'hui ils sont considérés comme des petits ordinateurs et dotés d'un système d'exploitation qui s'appuie sur un noyau Linux. C'est pour cela, les mobiles peuvent remplacer généralement le rôle de l'ordinateur portable dans l'avenir.

En effet les SE pour les mobiles présentent de plus en plus de fonctionnalité afin de suivre l'évolution des besoins des consommateurs. C'est pour quoi ils deviennent importants, particulièrement pour les fournisseurs, les développeurs et les éditeurs d'application pour les mobiles. Dans ce chapitre nous allons présenter les appareils mobiles, et le système d'exploitation utilisé dans ces appareils.

# **I .Les appareils mobiles**

Les appareils mobiles sont des appareils informatiques qui possèdent l'énergie électrique nécessaire pour fonctionner de manière autonome. Parmi lesquels on trouve :

Des ordinateurs portables et ultraplats (tablettes), qui se présentent comme un écran tactile et qui permettent notamment d'accéder à des contenus multimédias, d'utiliser le courrier électronique et d'avoir accès à l'Internet…etc.

Des téléphones intelligents (smartphones), qui sont des téléphones cellulaires qui, en plus d'offrir des fonctions téléphoniques, intègrent un assistant numérique personnel qui les transforme en un outil de communication hybride capable de traiter et de transmettre par voie radioélectrique des données informatiques ou multimédias.[21]

# **II. Les systèmes d'exploitation**

# **1. Définition du système d'exploitation**

Il y'a deux sens de système d'exploitation

- Dans le sens stricte: le SE représente le logiciel de base qui s'occupe de la gestion des ressources d'une machine, et qui donne à un programmeur une vue abstraite des détails matériel d'une machine ;
- Dans le sens populaire : c'est le noyau, plus l'ensemble de logiciels qui viennent habituellement avec ce noyau (interfaces graphiques, suites bureautiques, éditeurs de texte, navigateurs, outils de programmation, . . .). [22]

Autre définition :un système d'exploitation(SE), ou [logiciel](http://www.futura-sciences.com/magazines/high-tech/infos/dico/d/informatique-logiciel-561/) système, ou *Operating System* (OS), est un logiciel qui, dans un appareil électronique, pilote les dispositifs matériels et reçoit des instructions de l'utilisateur ou d'autres logiciels (ou [applications\)](http://www.futura-sciences.com/magazines/mathematiques/infos/dico/d/mathematiques-application-13200/) qui doivent être adaptés à ce système.[23]

#### **2. Rôles du système d'exploitation**

Dans un [ordinateur,](http://www.futura-sciences.com/fr/question-reponse/t/systeme/d/ordinateur-composition-et-fonctionnement_1614/) le système d'exploitation gère le ou les [processeurs](http://www.futura-sciences.com/magazines/high-tech/infos/dico/d/informatique-processeur-594/) ainsi que la mémoire. Il fait fonctionner les périphériques (clavier, souris, surface tactile, écran, [disque dur,](http://www.futura-sciences.com/fr/doc/t/informatique-2/d/stockage-informatique-fonctionnement-cd-rom-dvd-etc_105/c3/221/p3/) lecteur de [DVD,](http://www.futura-sciences.com/magazines/high-tech/infos/dico/d/high-tech-dvd-2489/) lecteur de cartes mémoire...). Dans un [appareil photo,](http://www.futura-sciences.com/fr/question-reponse/t/multimedia/d/comment-un-appareil-photo-capture-t-il-les-images_2842/) il fait fonctionner les différents mécanismes, gère l'affichage de l'écran et détecte les actions de l'utilisateur. Etc.

Les systèmes d'exploitation comportent aussi l'interface avec l'utilisateur. Dans un [ordinateur,](http://www.futura-sciences.com/magazines/high-tech/infos/dico/d/informatique-ordinateur-586/) c'est lui qui affichera les [fenêtres](http://www.futura-sciences.com/magazines/maison/infos/dico/d/maison-fenetre-10681/) et présentera le contenu des unités de stockage [\(disque dur,](http://www.futura-sciences.com/magazines/high-tech/infos/dico/d/informatique-disque-dur-2567/) [CD,](http://www.futura-sciences.com/magazines/high-tech/infos/dico/d/high-tech-cd-1149/) DVD...).etc.[23]

#### **3. Exemples des systèmes d'exploitation**

Dans le secteur informatique, les systèmes d'exploitation les plus répandus sont Windows (pour les [PC\)](http://www.futura-sciences.com/magazines/high-tech/infos/dico/d/pc-pc-1928/), [Mac](http://www.futura-sciences.com/magazines/high-tech/infos/dico/d/high-tech-mac-1746/) OS (pour les ordinateurs d'Apple), [Unix](http://www.futura-sciences.com/magazines/high-tech/infos/dico/d/informatique-unix-3978/) (pour les serveurs) , [Linux](http://www.futura-sciences.com/magazines/high-tech/infos/dico/d/informatique-linux-3980/) (pour les PC et les [serveurs\)](http://www.futura-sciences.com/magazines/high-tech/infos/dico/d/internet-serveur-1950/).Et sur les systèmes embarqués(téléphones), on trouve Android, [iOS,](http://www.futura-sciences.com/magazines/espace/infos/dico/d/univers-io-3715/) [Symbian](http://www.futura-sciences.com/magazines/high-tech/infos/dico/d/informatique-symbian-1960/) et Windows Phone… ,etc. [23]

# **III. Plateforme Android et outils de développement**

# **1. Présentation du système d'exploitation Android**

# **1.1. Définition du système d'exploitation Android**

 1. Android est un logiciel basé sur Linux de type système d'exploitation mobile comme Windows est un système d'exploitation sur PC. Il fait tourner vos appareils mobiles. Et il a pour mascotte un robot vert nommé BUGDROID، un logo sous licence 'creative commons', c'est à dire réutilisable et modifiable.

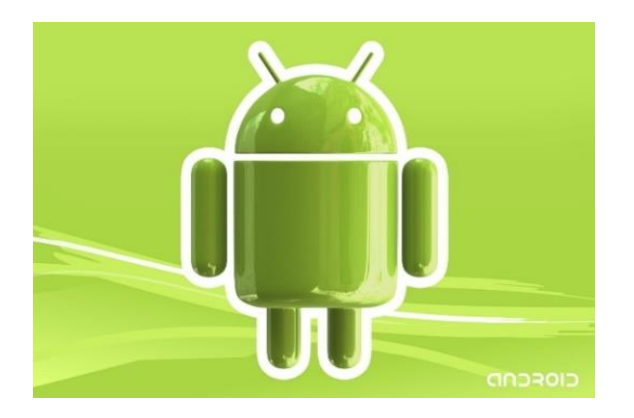

Figure 21 : Le logo d'Android (BUGDROID).

 2. Android est un système d'exploitation ouvert dont le code source est librement accessible (contrairement aux systèmes d'Apple ou Microsoft) ce qui permet à n'importe quel fabricant de l'intégrer dans son système gratuitement et aussi explique en grande partie la forte croissance actuelle sur le marché que connait Android. Il est en train de dépasser Apple en parts de marchés mondiales. Plusieurs centaines de milliers de périphériques Android se vendent chaque jour dans le monde (jusqu'à 1.5 Millions d'activation par jour selon Google).

3. Android tourne sur une grande variété de marques de téléphones et de tablettes différentes telles que Samsung, Motorola, Sony, Google Nexus, Acer, LG, Dell …etc. Cette diversité représente à la fois un avantage (diversité et choix pour le consommateur) et un inconvénient (problèmes de compatibilité des applications avec les différents modèles، en particulier les plus exotiques).

4. Android a son propre marché d'applications nommé [Google Play.](https://play.google.com/) [24]

# **1.2. L'historique de l'Android**

En juillet 2005, Google a acquis la compagnie privée Inc d' Android., une petite startup qui développait des applications pour téléphones mobiles .C'est à ce moment-là que des rumeurs sur l'entrée de Google dans le secteur du mobile ont commencé. Après ce rachat une équipe dirigée par Andy Rubin, un ancien d'Android Inc, a commencé à travailler sur un système d'exploitation pour appareil mobile basé sur linux. Durant deux ans, avant que l'OHA soit créé officiellement, un certain nombre de rumeurs ont circulé au sujet de Google. Il a été dit que Google développait des applications mobiles de son moteur de recherche, qu'elle développait un nouveau téléphone mobile, etc.

En 2007, le 5 novembre, l'OHA a été officiellement annoncée, ainsi que son but est de développer des standards open sources pour appareil mobile. Le premier standard annoncé a été Android, une plateforme pour appareils mobiles qui est basée sur un noyau linux.

En 2009, le 30Avril, la version 1.5 Cupcake corrigea le manque d'API et rendit le système plus utilisable. Depuis le 15 septembre 2009, ont apporté d'importantes améliorations respectivement sur les fonctionnalités et sur l'interface graphique du système. [25]

En 2015, le 09 Mars, la sortie de la dernière version majeure (5.1 Android Lollipop) (Android 101). [26]

#### **1.3. Part du Marché**

Android actuellement est l'SE mobile le plus utilisé dans le monde. Cela fait déjà plusieurs années que cette situation persiste. En 2014, les choses n'ont fait que s'améliorer en effet plus un milliard de terminaux tournant sous Android ont été vendus. [27]

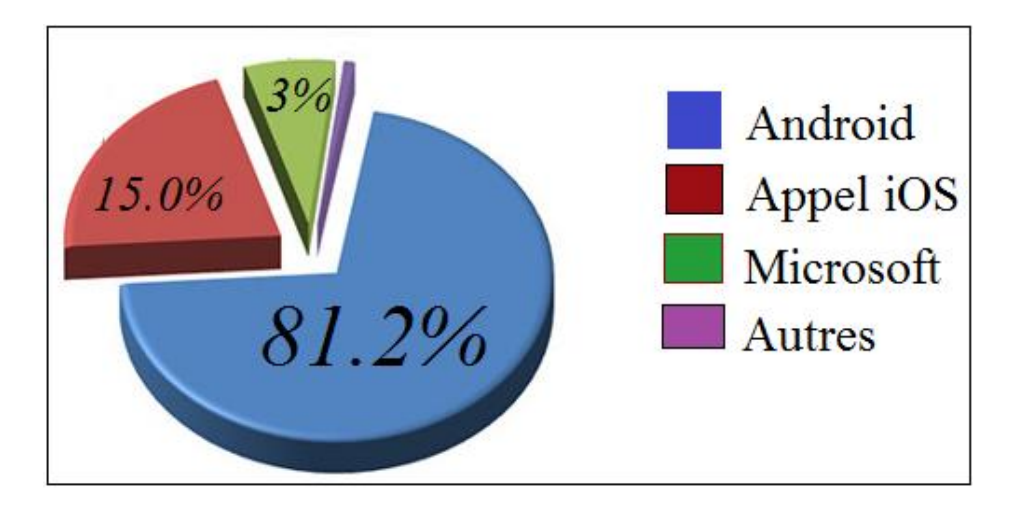

Figure 22 : part de marché d'SE mobile pour l'année 2014.

# **2. Les outils de développement d'Android**

# **2.1. Le SDK Android**

 Le SDK (Software Developpement kit) est un ensemble d'outils de développement qui permet de créer des nouvelles applications et de télécharger les différentes versions du SDK. Il permet également de télécharger les différentes versions des Google APIs (pour intégrer des fonctionnalités liées aux services Google tels que Maps etc.) et tous les outils indispensables au développement d'une application. Son installation se fait en lançant le SDK-Manager.exe. [28]

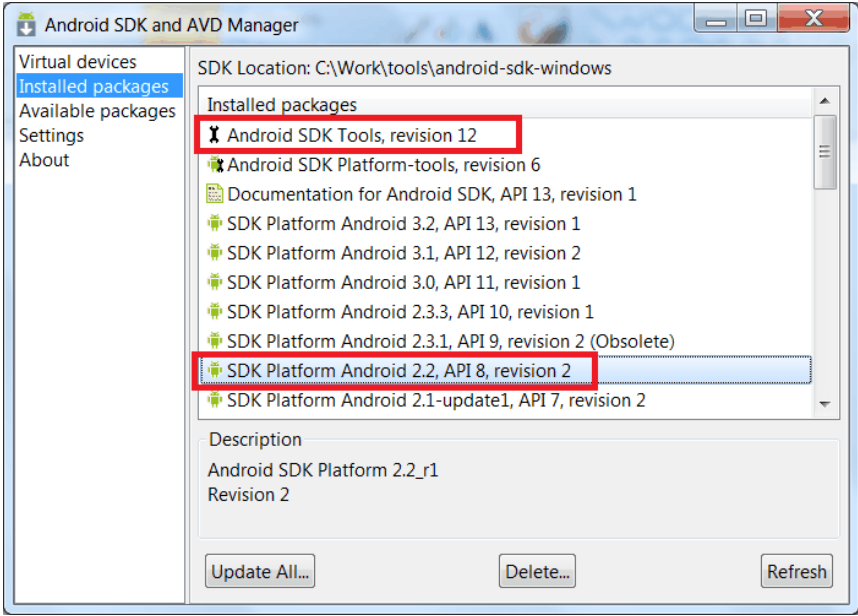

Figure 23: Téléchargement de la version de SDK.

# **2.2. L'Emulateur Android**

 Le SDK Android inclut un émulateur d'appareil mobile, c'est un dispositif mobile virtuel qui s'exécute sur l'ordinateur et permet de développer et de tester des applications Android sans l'aide d'un dispositif physique.

 Lorsque l'émulateur est lancé, il nous permet d'interagir avec le périphérique mobile émulé. Nous utilisons également le pointeur de la souris pour (toucher) l'écran tactile et nous pouvons utiliser certaines touches du clavier pour invoquer certaines touches sur l'appareil.

 L'émulateur Android imite toutes les fonctionnalités matérielles et logicielles d'un dispositif mobile typique, tel que la lecture des fichiers audio et vidéo, stockage des données, sauf qu'il ne peut pas passer des appels réels.

 L'émulateur Android est une application basée sur le QEMU qui fournit un dispositif mobile virtuel ARM sur lequel nous pouvons exécuter notre application Android. Il fonctionne comme un système Android complet. [28]

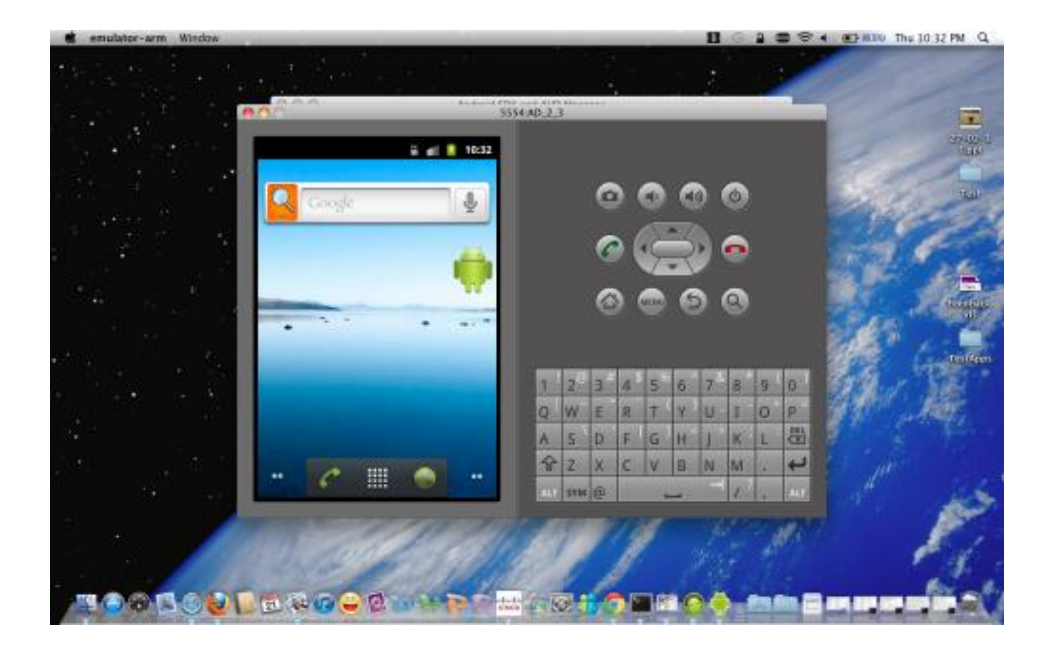

Figure 24: L'émulateur Android.

# **2.3. L'Environnement de développement IDE**

L'environnement de développement intégré (ou IDE) couplé avec le plugin ADT (Android Development Tools) est un ensemble d'outils fourni un environnement permettant la création de projet Android et leur lancement sur les simulateurs Android installé ou sur les appareils mobiles Android connectés. L'ADT fournis un ensemble de fonctionnalités permettant l'utilisation des éditeurs XML personnalisés et le débogage d'applications Android et aussi de visualiser l'utilisation du CPU, des allocations de la mémoire et de contrôler le positionnement des éléments de l'interface. [28]

# **3. Architecture du SE Android**

La figure ci-dessous représente les couches disponibles dans l'écosystème d'une application Android :

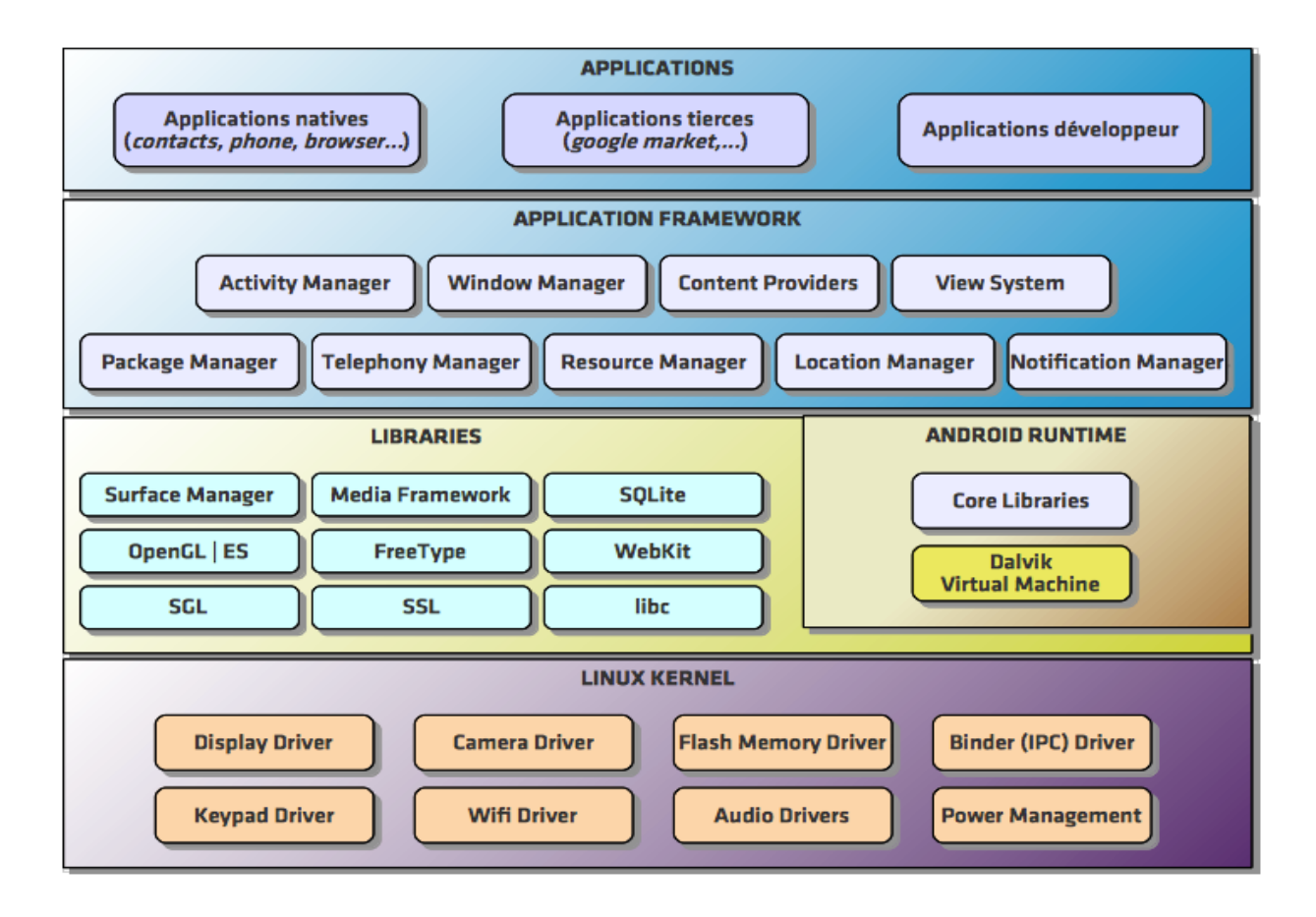

Figure 25: Différentes couches du système Android.

# **3.1. La couche Linux noyau (Kernel)**

Android se base sur le noyau Linux 2.6 pour les services systèmes de base tels que la sécurité, la gestion de la mémoire, la gestion des processus, la pile réseau et le modèle de pilote, ce qui permet une meilleure gestion des caractéristiques des appareils mobiles.

Le noyau agit également comme une couche d'abstraction entre le matériel et le reste de la pile logicielle.

 Le noyau linux est choisi car il représente un système de gestion mémoire et de processus reconnu par sa stabilité et ses performances, avec un modèle de sécurité, basé sur un système de permission reconnu par sa robustesse et sa performance. Ainsi le noyau linux fournit un système de driver permettant une abstraction avec le matériel. Il permet également le partage de librairies entre différents processus.

# **3.2. La couche Moteur d'exécution d'Android (Runtime)**

Un ensemble de bibliothèques de base inclut par le système d'exploitation Android. Ces bibliothèques fournissent la plupart des fonctionnalités disponibles dans les bibliothèques basiques du langage de programmation Java. Chaque application Android s'exécute dans son propre processus avec sa propre instance dans la machine virtuelle « Dalvik ». Cette dernière a été fait de sorte qu'un dispositif peut fonctionner plusieurs tâches de manière efficace. Elle exécute les fichiers avec l'exécutable de Dalvik (.Dex) qui est un format optimisé pour une utilisation minimale de mémoire. Dalvik est composée de registres de bases et des classes compilées par un compilateur Java. De plus elle s'appuie sur le noyau Linux pour les fonctionnalités de base telles que le filtrage et la gestion de la mémoire de bas niveau. [28]

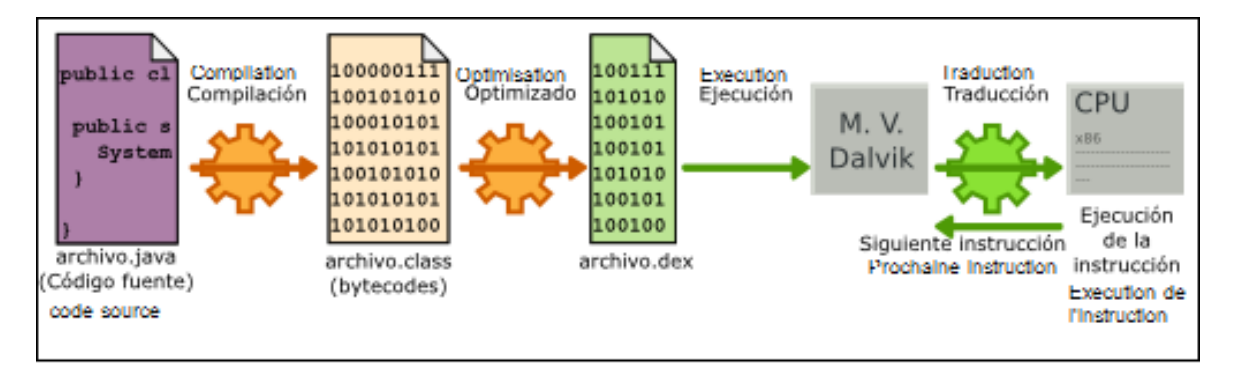

Figure 26 : Le processus d'exécution d'un code Android.

# **3.3. La couche Bibliothèques**(**Libraires)**

Android inclut un ensemble des librairies (bibliothèques) qui basés sur C /C++ qui sont accédées à travers la couche application d'Android. On trouve parmi ces librairies:

- $\bullet$  Bionic : C'est une bibliothèque qui implémente la bibliothèque Libc ;
- $\triangle$  Bibliothèque de la fonctionnalité : WebKit navigateur pour web navigateur ;
- \* Media Framework pour soutenir vidéo, audio normal ;
- Surface Manager qui gère l'accès au sous-système d'affichage de façon transparente ;
- $\div$  SGL : le moteur graphique 2D et les bibliothèques 3D;
- SQLite pour stoker de données, …etc. [29].

Les bibliothèques d'Android permettent la création d'interfaces graphiques selon un procédé similaire aux frameworks de quatrième génération. La programmation consiste à déclarer la composition de l'interface dans des fichiers XML et la description peut comporter des ressources (textes, images,...). Ces déclarations sont ensuite transformées en objets tels que

des fenêtres et des boutons, qui peuvent être manipulés par de la programmation Java. Les écrans ou les fenêtres (nommés activités dans le jargon d'Android), sont remplis de plusieurs vues, chaque vue étant une pièce d'interface graphique (bouton, liste, case à cocher…). [30]

# **3.4. La couche Plateforme Application (Framework)**

En fournissant une plateforme de développement ouverte, Android offre aux développeurs la possibilité de créer des applications extrêmement riches et innovantes. Les développeurs sont libres de profiter du matériel périphérique. En effet, ils peuvent exécuter les services d'arrière-plan, définir des alarmes, ajouter des notifications de la barre d'état et beaucoup plus de fonctionnalité.

Les développeurs ont un accès complet aux APIs utilisés par les applications de base. L'architecture d'application est conçue pour simplifier la réutilisation des composants. N'importe quelle application peut publier ses capacités pouvant être utilisé par une autre. Cet héritage de capacité entre les applications est soumis à des contraintes de sécurité imposées par la couche. [28]

#### **3.5. La couche Application**

Android est livré avec un ensemble d'applications de base, dont un client de messagerie, un programme des SMS, un calendrier, un réveil, une calculatrice, la liste des contacts. Toutes les applications sont écrites en utilisant le langage de programmation Java. [28]

# **3.5.1. Les composants principaux d'une application (programme)**

Le developpement sur Android s'appui sur des classes importantes qui sont en quelque sorte, les 'briques' élémentaires sur lesquelles les applications reposeront. Elles sont tellement indispensables, qu'il est tout simplement impossible de construire votre application sans passer par au moins l'une d'elles. Cette partie tente de décrire de façon globale ces différentes 'briques'.

# **Activité (Activity)**

Contrairement à une application classique, une application Android est découpée en écran, chaque écran est géré par une activité qui est une brique élémentaire pour interface graphique d'interaction avec l'utilisateur.

#### **Intentions (Intents)**

Les intentions sont des messages système. Elles sont émises par le terminal pour prévenir les applications de la survenue de différents événements, que ce soit une modification matérielle (comme l'insertion d'une SD carde) ou l'arrivée de données (telle la réception d'un SMS), en passant par les événements des applications elles-mêmes (votre activité a été lancée à partir du menu principal du terminal, par exemple). Vous pouvez non seulement répondre aux intentions, mais également créer les vôtres afin de lancer d'autres activités ou pour vous prévenir qu'une situation particulière a lieu (vous pouvez, par exemple, émettre l'intention X lorsque l'utilisateur est à moins de 100 mètres d'un emplacement Y).

#### **Services (Services)**

Les activités, les fournisseurs de contenus et les récepteurs d'intentions ont une durée de vie limitée et peuvent être éteints à tout moment. Les services sont en revanche conçus pour durer et, si nécessaire, indépendamment de toute activité. Vous pouvez, par exemple, utiliser un service pour vérifier les mises à jour d'un flux RSS ou pour jouer de la musique, même si l'activité de contrôle n'est plus en cours d'exécution.

#### **Fournisseurs de contenus (Content providers)**

Les fournisseurs de contenus offrent un niveau d'abstraction pour toutes les données stockées sur le terminal ils permettent le partage d'informations au sein ou entre applications. Le modèle de développement Android encourage la mise à disposition de ses propres donnés aux autres programmes, construire un content provider permet d'obtenir ce résultat tout en gardant un contrôle total sur la façon dont on accédera aux données. [31]

# **Récepteur de diffusion (BroadcastReceiver)**

Le récepteur de diffusion est une application qui est à 'l'écoute' des autres applications. Ce type d'application tente de répondre au intention qui lui sont adressés. IL ne fait donc rien d'autres que d'être à l'écoute des intentions envoyés par d'autres composants applicatifs.

#### **Vues (Views)**

Les vues sont les composants de base de l'interface graphique. Elles permettent de construire l'interface utilisateur. Les *widgets* (nom donné à des composants graphiques 'avancés': une barre de progression, par exemple est un widget).

Le dessin d'une vue s'effectue par l'intermédiaire d'un Canvas (qu'on peut assimiler à une feuille transparente sur laquelle on dessine avec un crayon (Paint). Pour finir, la vue est le principal composant qui s'occupe de gérer les actions utilisateurs (appui sur l'écran, sur le clavier, etc.). [32]

### **3.5.2. Le cycle de vie d'une Application**

Le développement d'une application sur Android comprendre le cycle de vie suivant :

- L'état Running (active) :C'est un état que l'activité marche en avant-plan. Dans ce cas, cette activité est actif ou de la course. On peut dire que cette activité ait la concentration ;
- L'état Paused (en pause) : Cette activité est visible mais il a perdu de se concentrer ;
- L'état Stopped (arrêté): Cette activité n'est pas visible**.** Si une activité est complètement masquée par une autre activité, il est arrêté. Il conserve tous les états membres et de l'information, cependant il n'est plus visible pour l'utilisateur que sa fenêtre est cachée et il sera souvent tués par le système lorsque la mémoire est nécessaire ailleurs ;
- L'état Dead (mort) : Cette activité a terminé ou il n'a jamais été démarré. Si une activité est en pause ou arrêtée, le système peut chuté l'activité de la mémoire, soit par lui demandant de se terminer, ou tout simplement tuer le processus. Quand il est affiché de nouveau à l'utilisateur, il doit être redémarré et restauré à son état antérieur.

Il existe trois boucles principales:

- 1- La durée de vie d'une activité se passe entre le premier appel à OnCreate () par l'appel à onDestroy (). Une activité met en place tous les états globaux dans la méthode onCreate () et libère toutes les ressources restantes à onDestroy ().
- 2- La durée de vie visible d'une activité se passe entre un appel à onStart () jusqu'à ce qu'un appel correspondant à onStop (). Dans ce temps, l'utilisateur peut voir l'activité sur l'écran, même si elle n'est pas à l'avant et à l'interaction avec l'utilisateur. Entre ces deux méthodes, les ressources qui sont nécessaires pour montrer l'activité de l'utilisateur sont conservées.
- 3- La durée de vie d'une activité en avant-plan se passe entre un appel à onResume () jusqu'à ce qu'un appel correspondant à onPause (). Dans ce temps, l'activité est en face de toutes les autres activités et d'interagir avec l'utilisateur. Une activité peut souvent changer son état entre l'état de reprise et l'état en pause. [29]

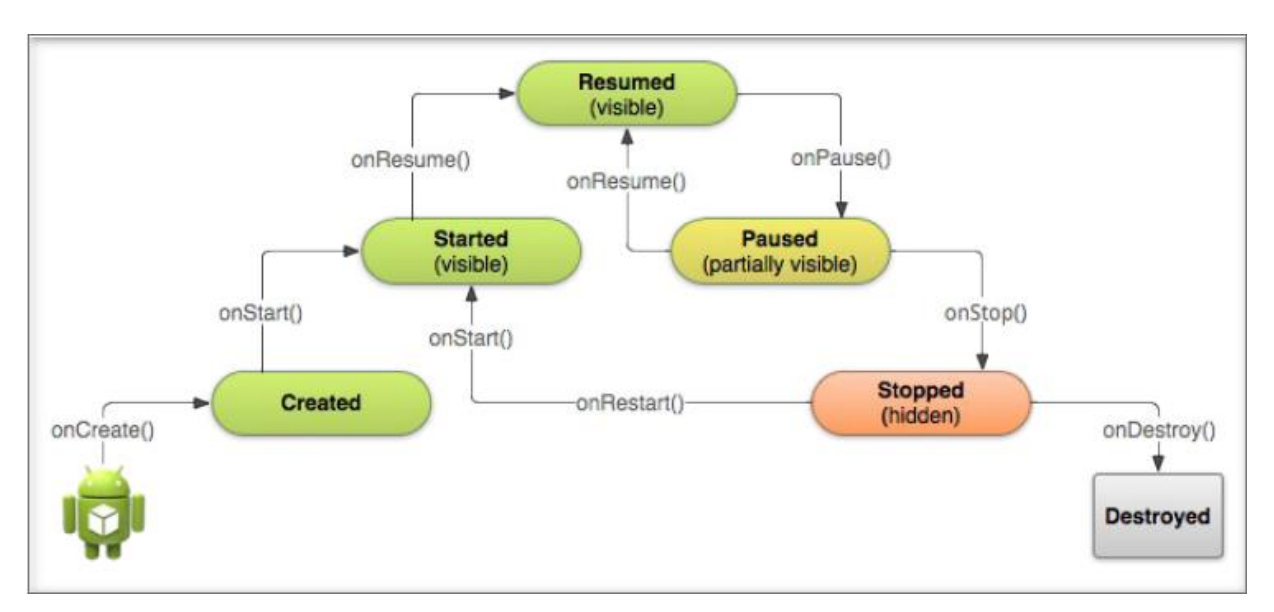

Figure 27 : Cycle de vie d'une application.

# **3.5.3. Développement d'une application sur Android**

Une application Android est composée de deux parties principales (d'un code Java pour spécifier la partie dynamique de l'application et d'une série de fichier XML)

- Créer des activités (Créer les classes pour exécuter les fonctions avec la base de données (ajouter, supprimer, modifier, mettre à jour, etc.) : chaque activité peut correspondre avec un écran ou une fonction de cette application ;
- Créer des classes pour représenter les données physiques et pour définir des actions comme : supprimer, ajouter, modifier des données ;
- Dessiner des interfaces en les fichiers XML ou en codage :
	- $\triangleright$  Les vues (View) : Text, Edit, List, Image, Web, Map, etc ;
	- Les arrangements (layout) : Frame, Linear, Relative, Table, Absolute.
- Choisir des arrangements (layout) : Les layouts sont les ressources qui indiquent les interfaces des activités. On utilise les fichiers XML pour exprimer les interfaces. Mais il existe d'autre technique pour dessiner l'interface. Dans cette technique, on programme directement les composants graphiques en utilisant le codage ;
- Organiser des ressources: les constantes globales (string.xml), les icônes, les images, etc ;
- Créer et mettre à jour le fichier de configuration : AndroidManifest.xml. AndroidManifest.xml (configuration de l'application) est utilisé pour stocker les dispositions (settings) globales comme les permissions de l'application, les activités, les filtres de l'intention. [29]

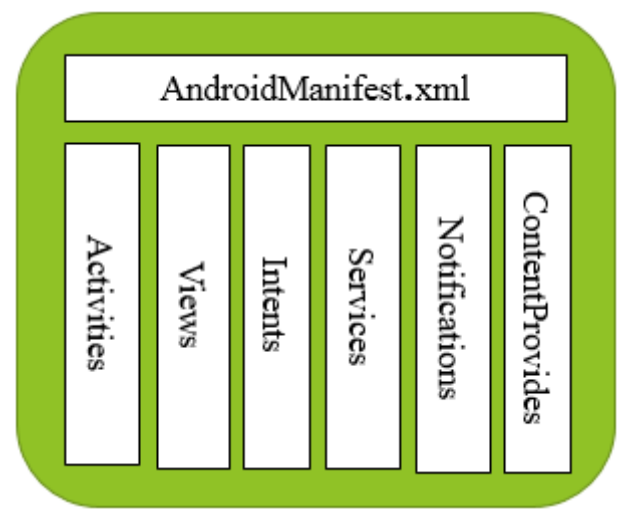

Figure 28: Une application sur Android.

# **4. Le Google Play (Android Market)**

Android market est une boutique en ligne créée par Google le 6 mars 2012 par fusion des services Android Market et d'autres services Google (location de films, achat de musique, etc.). Elle permet de télécharger et d'installer de nouvelles applications (apps) dans les différents appareils mobiles [33], et également de bénéficier des dernières versions des applications sans pour autant passer à la dernière version Android.[34]

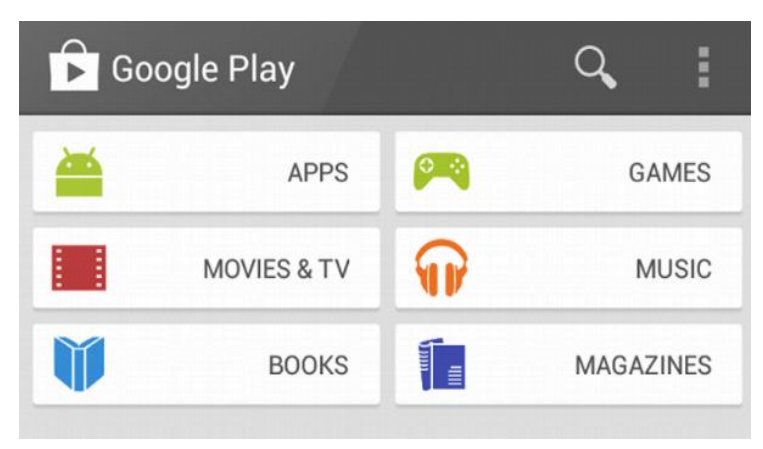

Figure 29 : Google Play.

#### **VI. Les avantages du système Android**

Il s'agit d'un système d'exploitation Open Source. Il est possible à tout moment de télécharger les sources et de les modifier. IL utilise aussi des bibliothèques open source puissantes, comme par exemple SQLite pour les bases de données et OpenGL pour la gestion d'images 2D et 3D.

Toutes les API mises à disposition facilitent et accélèrent grandement le travail. Ces APIs sont très complètes et très faciles d'accès. [35]

Ce système d'exploitation est considéré comme l'avenir des téléphones portables. Contrairement à l'OS d'Apple, il est très souple et s'adapte à toutes les utilisations. Déjà que les constructeurs peuvent apporter leur touche à l'application, les utilisateurs peuvent aussi personnaliser le système pour le développer à leur image.

Ce système est également gratuit, ce qui explique en partie que les appareils qui en sont équipés sont beaucoup plus abordables que les autres. Pour les mises à jour, il suffit de les télécharger sur Internet. Tout comme les autres systèmes, il est possible également d'installer de nombreuses autres applications dans les appareils mobiles avec ce support. [36]

#### **V. Les inconvénients du système Android**

Il existe certaines contraintes pour le développement mobile, et dans notre cas Android, qui ne s'appliquent pas nécessairement au développement habituel. Il faut pouvoir interagir avec un système complet sans l'interrompre.

Android doit gérer d'autres choses pendant que l'application est utilisée, des SMS et des appels sont reçus par exemple. Il faut respecter une certaine priorité dans l'exécution des tâches.

Le système n'est également pas aussi puissant qu'un ordinateur classique, il est donc nécessaire d'exploiter tous les outils fournis afin d'optimiser le code au maximum. Même si les smartphones deviennent chaque jour un peu plus puissant en termes de configuration matérielle.

La taille de l'écran est réduite, et il existe par ailleurs plusieurs tailles et résolutions différentes. L'interface graphique doit s'adapter à toutes les tailles, toutes les résolutions. Mais aussi à tous les utilisateurs. Celle-ci se doit donc d'être claire, simple et intuitive. [35]

# **Conclusion**

Nous avons vue dans ce chapitre le système d'exploitation mobile Android, son architecture, son rôle et ses nécessaires outils de développement.

 Dans le chapitre qui suit nous allons présenter l'étape de conception et d'implémentation qui nous va permettre de réaliser notre application à travers la détermination des principales fonctionnalités de notre système et l'évaluation des contraintes, une étape qui s'avère très importante dans notre processus de développement.

# Chapitre III

*Conception et réalisation de l'application* 

# **Introduction**

Ce chapitre présente quelques méthodes qui nous permettent de réaliser et de voir le fonctionnement de notre futur système en utilisant le logiciel Eclipse selon un environnement client-serveur, cette dénomination signifie que la machine client (appareil Android) contacte la machine serveur (PC), ce dernier leur fournit un service web qui est un programme informatique permettant la communication et l'échange des données entre les deux machines. Il s'agit donc d'un ensemble de fonctionnalités exposées sur réseau local ou internet en temps réel, sans intervention humaine.

# **Problématique**

*Notre problématique, c'est comment cette technologie permet de réaliser une coopération à haut niveau entre les deux différentes machines (c.-à-d. comment la machine client contacte la machine serveur et puis cette dernière leur élabore ça demande) ?*

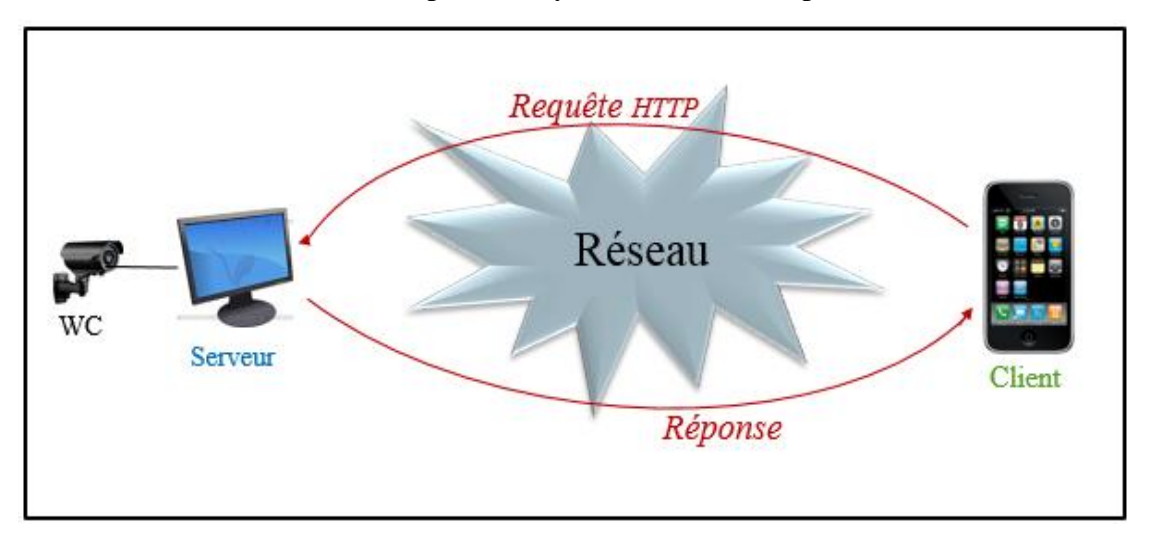

Le fonctionnement et la mise en place du système sont décrits par le schéma ci-dessous :

Figure 30 : Aperçu globale du système.

Le principe est donc que le client, envoie une requête HTTP au serveur web via un réseau (local ou internet). Le serveur traite à son tour la requête correspondante et envoie la réponse au client depuis ce réseau en temps réel par un flux vidéo.

# I. **Les langages utilisés**

Pour réaliser ce travail on a utilisé trois langages principaux :

# 1. **Le langage UML**

Pour faire la conception de notre travail, nous allons utiliser le langage de modélisation UML (Unified Modeling Language). Ce langage nous permettra non seulement de présenter les vues statiques décrivant l'application et ses objets mais également de mettre en relief les vues dynamiques de notre système.

# 2. **Le langage JAVA**

Notre application est presque essentiellement codée en Java. Pour rappel, l'intérêt du langage Java vient principalement du fait que l'application peut être exécutée indépendamment de la plateforme grâce à la machine virtuelle Dalvik.

#### 3. **Le langage XML**

En plus de l'utilisation du Java, le développement de l'application sous le système Android, requiert également quelques notions de XML (eXtensible Markup Language ou le langage extensible de balisage). Il ne s'agit pas d'un langage de programmation mais d'un langage de balisage, il permet notamment de configurer notre application, les autorisations d'accès dont celle-ci dispose et ses éléments d'affichage.

# **II. Les ressources logicielles utilisées**

# **1. L'Eclipse**

L'IDE que nous avons choisis d'utiliser lors de la phase de programmation de notre projet est l'Eclipse (Luna version 4.4 avec le plugin ADT), qui nous permettre de développer, compiler et exécuter notre programme.

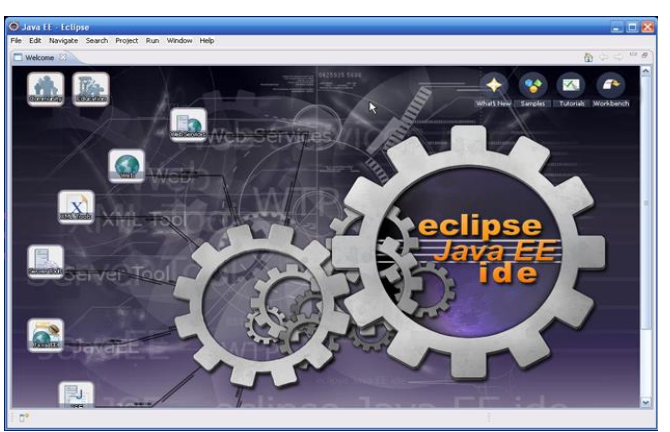

# Figure 31 : L'eclipse.

Cet outil est le plus largement utilisé pour la programmation Java, il est très performant, de plus est gratuit et open source et combine les fonctionnalités d'un éditeur de texte, d'un compilateur et d'un débugger. Il rend plus pratique la programmation et il dispose en général

d'une documentation sur les outils et méthodes du langage concerné et facilite l'accès aux propriétés des librairies communes.

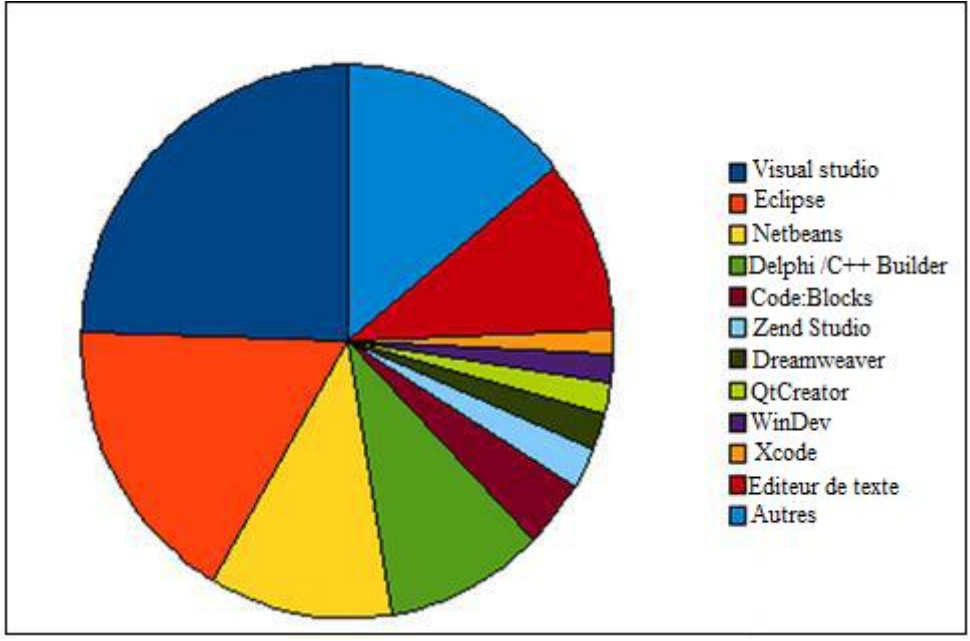

Figure 32: les meilleurs environnements de développement.

L'ADT (Android Development Tools) plugin est un module additionnel pour Eclipse qui étend les capacités de celui-ci afin de faciliter le développement Android. Il permet notamment d'intégrer dans l'EDI la majorité des outils du SDK Android :

- des éditeurs de manifestes, d'agencements et de ressources ;
- la conversion en exécutables Android .dex dans des machines virtuelles Dalvik ;
- le gestionnaire AVD (Android Virtual Device) qui permet de gérer les dispositifs d'hébergement virtuels ;
- l'Émulateur Android avec contrôle des connexions réseau et possibilité de simuler des appels entrants ;

 $\ddot{\bullet}$  ...etc.

# **2. JDK7 (Java Développent kit)**

 Il contient le JRE (Java Runtime Environnements) c'est à dire les composants nécessaires au lancement d'applications Java ainsi qu'une machine virtuelle Java.

# **3. Le SDK**

 Le développement Android nécessite le SDK Java en version 5 ou supérieure, le JRE seul n'est pas suffisant. Ce kit est un ensemble complet d'outils de développement qui inclut un débogueur, des bibliothèques logicielles, un émulateur de la documentation et tous les outils utiles pour développer notre application de vidéosurveillance.

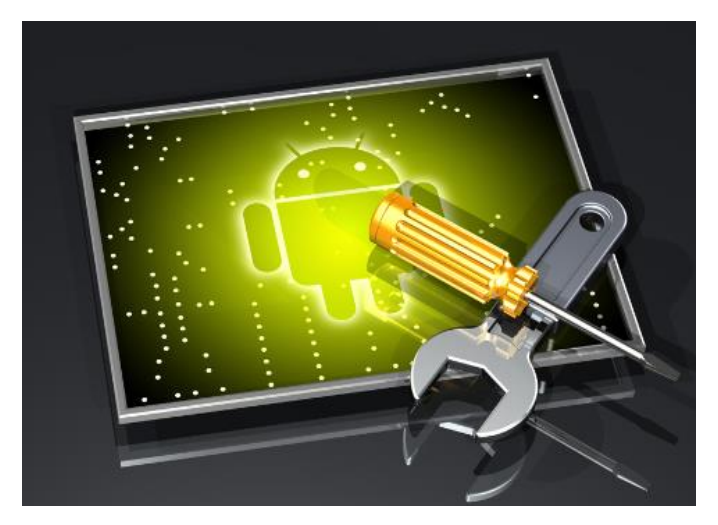

Figure 33 : Le SDK Android.

# **4. L'émulateur**

Evoqué plus haut, le SDK propose un émulateur Android ou un AVD. Il permet de lancer sur la machine du développeur un terminal virtuel représentant à l'écran un appareil embarquant Android. C'est bien évidemment un outil indispensable pour le développement mobile. A chaque version d'Android est associée une version de l'émulateur, permettant au développeur de voir exactement à quoi ressemblera son application sur un matériel réel.

# **III. Le Protocole de communication**

Dans notre projet, nous avons utilisés le protocole HTTP qui permet de définir la communication entre le serveur web et le client Android, afin de communiquer les données entre les deux.

#### **IV. La partie conception**

#### **1. L'architecture du système**

L'architecture de notre système de vidéosurveillance consiste en la coexistence de plusieurs serveurs dont chacun est relié d'un coté à une webcam et d'autre coté à un réseau. De cette manière, le client lorsqu'il se connecte au serveur, pourra visualiser directement le flux vidéo récupéré sans être redirigé (comme le montre la figure 34), Par conséquent, chacun de ces serveurs sera amené à effectuer les traitements qu'il doit gérer (attente de l'authentification du client, réception et analyse des messages émanant du client…). Le client s'occupera de la connexion au serveur (chaque client possède sa propre adresse http qui le relie à son serveur local), de l'envoi de message vers le serveur (réception et affichage des flux capturés par le serveur) sur les différentes webcams.

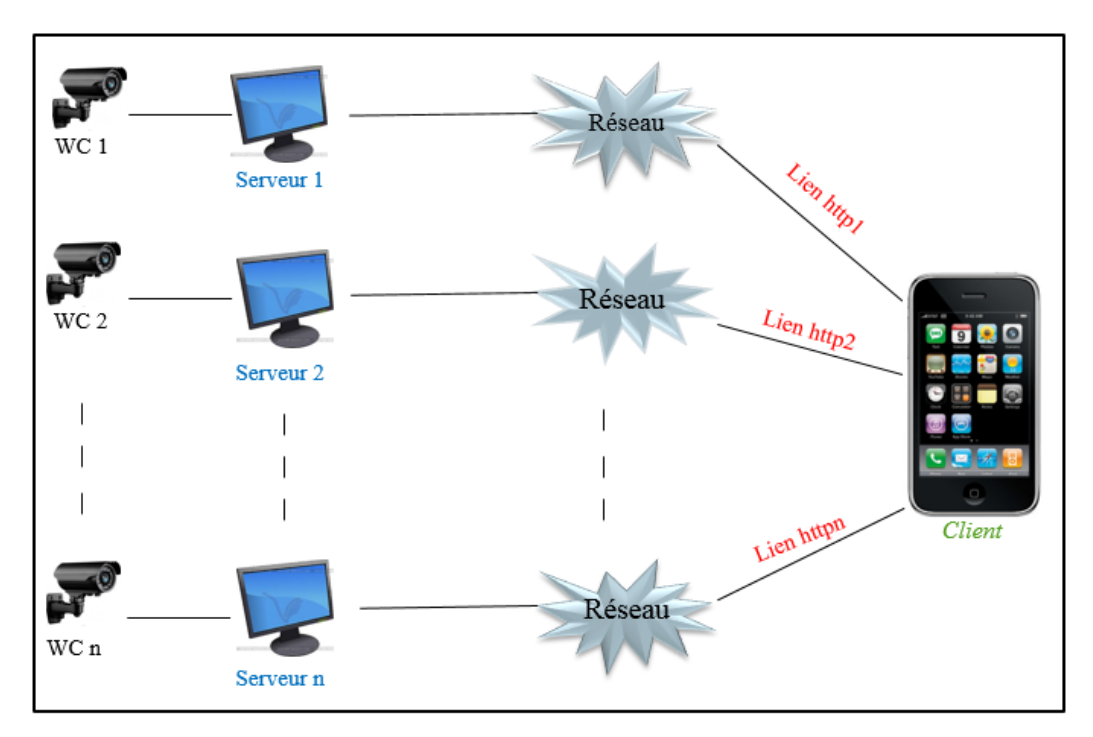

Figure 34 : L'architecture du système de vidéosurveillance.

#### **2. Diagrammes des cas d'utilisation**

Chaque usage que les acteurs font du système est représenté par un cas d'utilisation, chaque cas d'utilisation représente une fonctionnalité qui leur est offerte afin de produire le résultat attendu. Ainsi, « le diagramme de cas d'utilisation décrit l'interaction entre le système et l'acteur en déterminant les besoins de l'utilisateur et tout ce que doit faire le système pour l'acteur » .Les figures 35 et 36 représentent les diagrammes de cas d'utilisation de notre système.

# **2.1 Les fonctions offertes**

Le diagramme de cas d'utilisation de la figure 35 ci-dessous, met en évidence les grandes relations fonctionnelles entre les acteurs principaux (le client et le serveur) et le système.

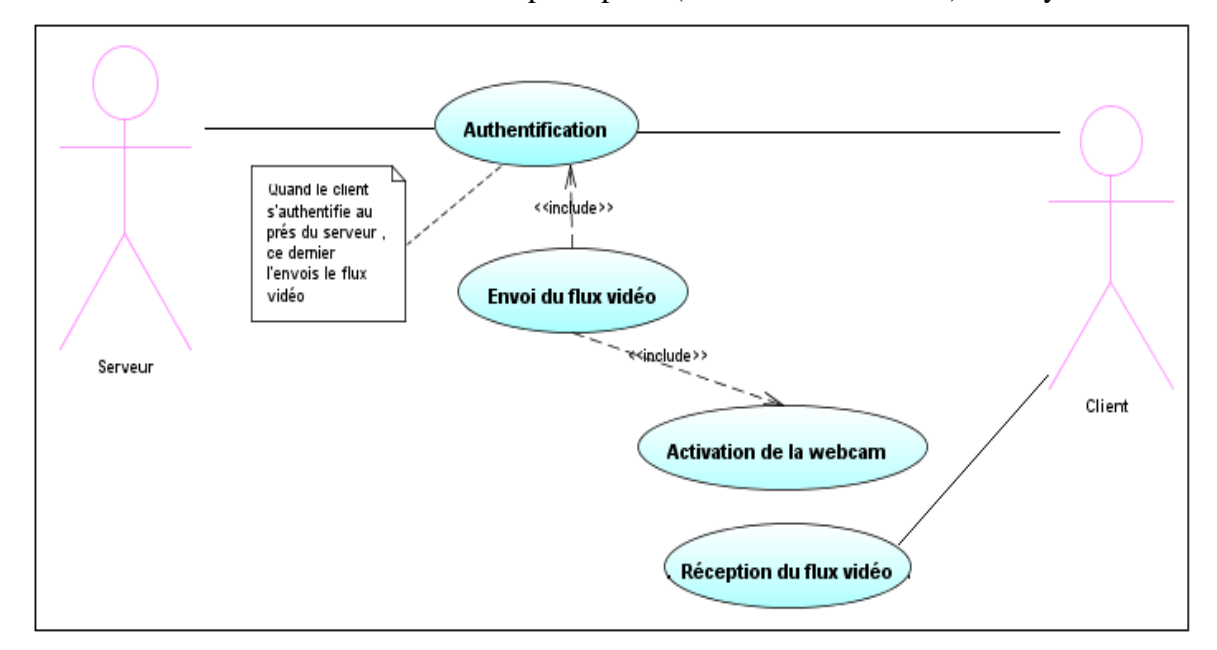

Figure 35 : Diagramme de cas d'utilisation général.

#### **2.2 Etude détaillée de la fonction de réception du flux vidéo**

La réception des flux en temps réel, c.à.d. ceux qui transitent sur les webcams au moment de la visualisation.

La visualisation des (images) qui ont été enregistrées par le client. La figure 36 cidessous détaille ces fonctionnalités.

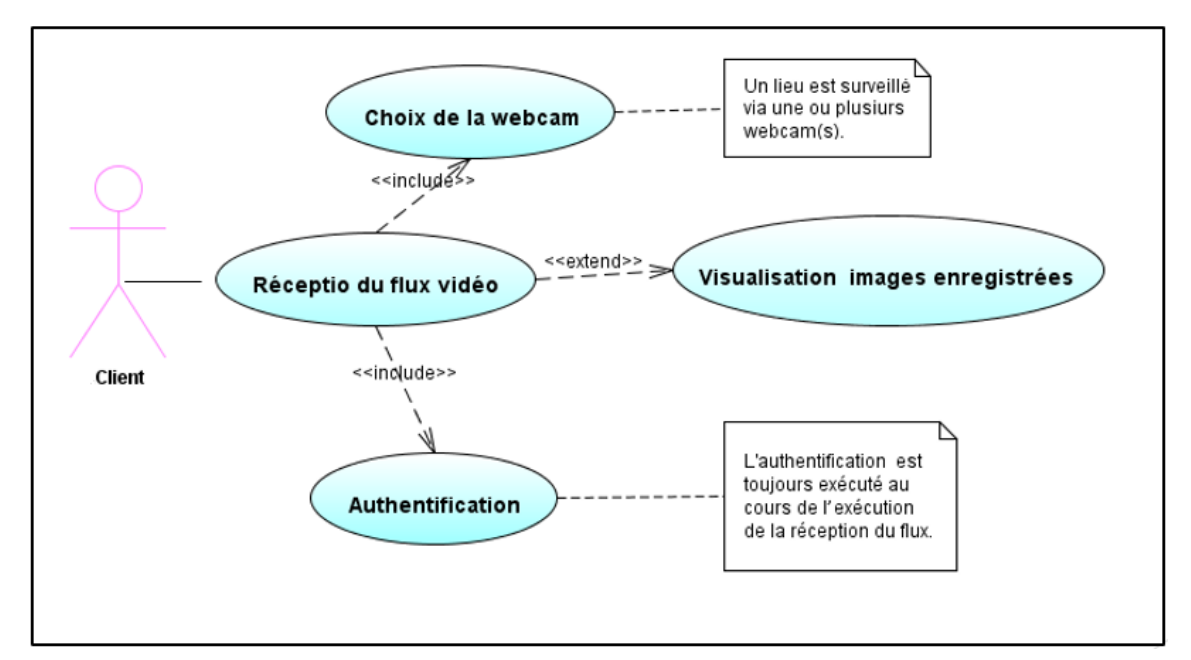

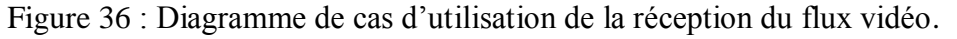

#### **3. Diagrammes de déploiement**

Le diagramme de déploiement ci-dessous nous permettre de modéliser le déploiement de notre système sur une architecture physique tel que le premier nœud représente le serveur (PC) et le deuxième le client (Mobile), le serveur se compose d'une application Serveur\_webcam qui se compose de quatre bibliothèques : jmf, Sound, cousomize et multiplayer. Cependant le client se compose de deux bibliothèques : android et Android\_Support. Ce client envoie une requête http à un ou plusieurs serveurs sur le port 8080 et le serveur de son tour répond en temps réel par un flux vidéo.

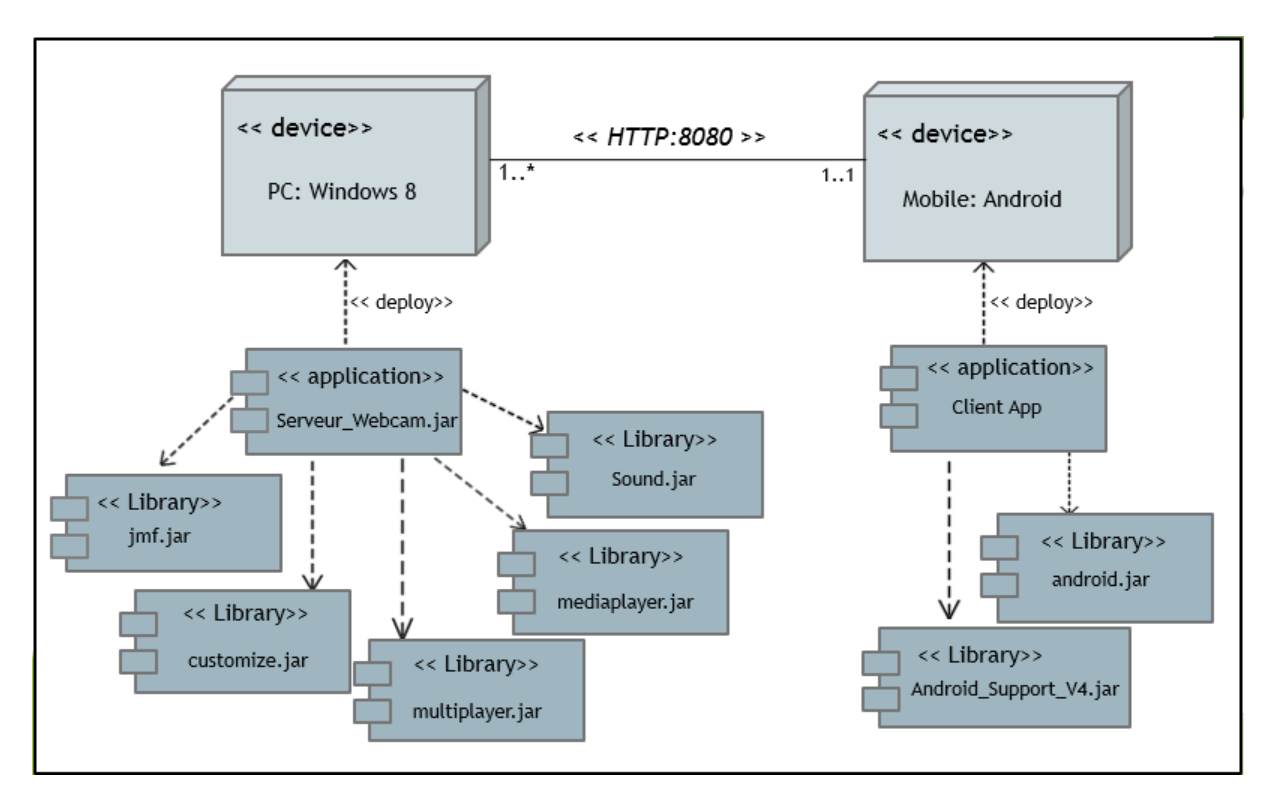

Figure 37 : Diagramme de déploiement du système de vidéosurveillance.

#### **V. La partie implémentation**

Après avoir compléter l'étude conceptuelle dans la partie précédente, nous allons aborder la partie implémentation dans ce qui suit. Nous commençons tout d'abord par présenter l'état de réalisation du coté serveur de notre application.

#### **2. Coté serveur**

Cette application nous permettons de lancer un serveur HTTP et d'envoyer l'image de la webcam à chaque requête on utilisant l'API JMF ou Java Media Framework. (Annexe1)

Ci-dessous le code qui permet de lancer le serveur :

```
private void runServer()
Ŧ
    try
    Ł
            ServerSocket server = new ServerSocket (serverPort);
            while (running)X.
                Socket client = server.accept();
                webcam.newSnapshot();
                RequestHandler reg = new RequestHandler (this, client, webcam.getJpegImage());
            ¥
            server.close();
    Y
    catch ( Exception Ex )
    \{\}
```
Et le code qui permet d'envoyer les flux d'images :

```
private void sendImage (DataOutputStream response) throws Exception
\overline{E}try {
                response.writeBytes("HTTP/1.1 200 OK\r\n");
                response.writeBvtes("Content-Type: image/ipeg\r\n\r\n");
                response.write(webImage);
                response.flush();
        } catch (Exception Ex) {} finally {response.close();}
Ï
```
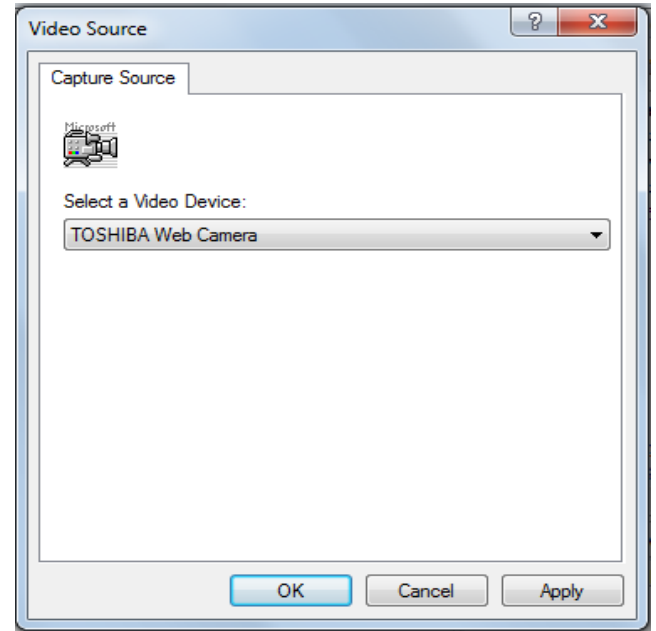

Au lancement de l'application serveur, la fenêtre ci-dessous est affichée :

Figure 38 : Interface serveur.

#### 3. **Coté client**

Cette application nous permettons de récupérer le flux vidéo envoyé par le serveur et cela sera possible seulement quand on ajoute les permissions nécessaires.

Le système Android à la spécificité de chaque application doit être muni d'un fichier AndroidManifest.xml. Ce fichier contient toutes les autorisations qui permettre à notre application d'utiliser la fonctionnalité d'Android, comme l'accès à internet et le sauvegarde d'images. Ce fichier doit Contenir aussi toutes les Activity de l'application dont l'Activity principale qui sera appelée au démarrage de l'application.

Ci-dessous un aperçu du fichier AndroidManifest.xml :

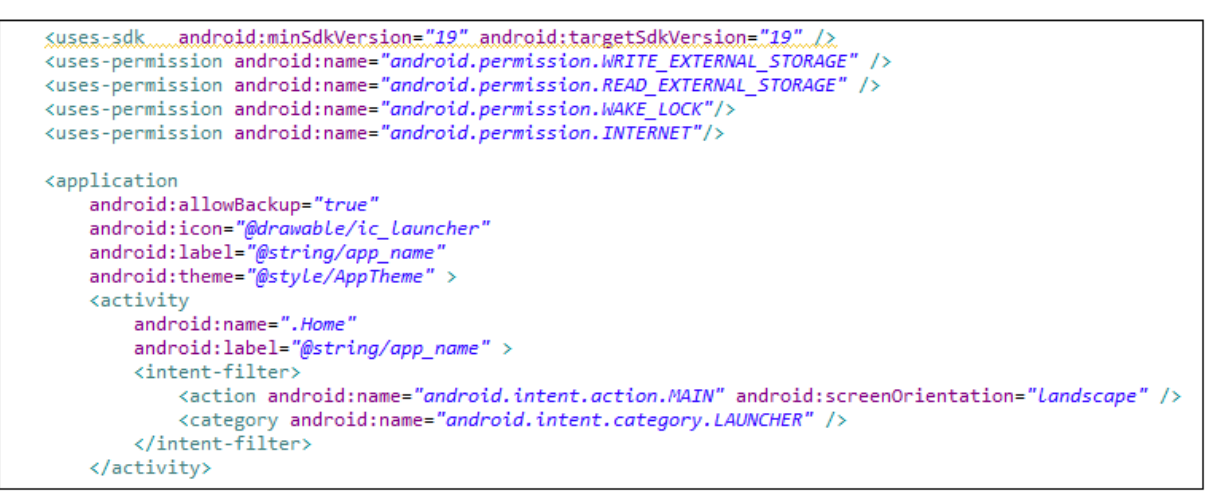

Figure 39: Aperçu du fichier AndroidManifest.xml.

Mais avant que le client envois le flux vidéo au client, ce dernier doit au préalable s'authentifier auprès de notre serveur, et en suite commence la visualisation de la vidéo.

Ci-dessous le code d'authentification (Annexe2) :

```
private class SendMessage1 extends AsyncTask<Void, Void, Void>
     String response = \overline{''};
₹
     @Override
     protected Void doInBackground(Void... params)
     ſ
      try { client1 = new Socket(IpAdd1AuthString, port);
             printwriter1 = new PrintWriter(client1.getOutputStream(), true);
             printwriter1.write(messsage1);
             printwriter1.flush();
             printwriter1.close();
             client1.close();
             Camera1Auth.this.finish();
            catch (UnknownHostException e)
          { e.printStackTrace();
             response = "UnknownHostException: " + e.toString();
          } catch (IOException e)
          { e.printStackTrace();
             response = "IOException: " + e.toString();\mathcal{P}return null;
     P
     @Override
     protected void onPostExecute(Void result)
     €
            textResponse.setText(response);
            super.onPostExecute(result);
     ł
J.
```
Et le code de visualisation du flux vidéo :

```
wv1=(WebView)view1.findViewById(R.id.webView1);
OnClickListener listnrStart1=new OnClickListener()
     @Override
ſ
     public void onClick(View view)
           wv1.getSettings().setJavaScriptEnabled(true);
       €
           wv1.loadUrl("http://"+Camera1Auth.IpAdd1AuthString+":8080");
           wv1.setWebViewClient(new WebViewClient()
               @Override
           €
               public boolean shouldOverrideUrlLoading(WebView view, String url)
                    view.loadUrl(url);
               €
                    return false;
               ł
           \{\}:
       ł
 ¥.
 Button startBtn1 =(Button) view1.findViewById(R.id.startBtn1);
startBtn1.setOnClickListener(listnrStart1);
```
# **VI. Les résultats obtenus**

Dans ce qui suit nous présentons les différentes interfaces de l'application en citant les détails de chaque imprime écran.

#### **Interface Principale**

 Au lancement de l'application client, l'écran principal est affiché. Il est composé de quatre boutons, tel que :

- > Le premier permet la récupération du flux vidéo ;
- $\triangleright$  Le deuxième permet la visualisation des images enregistrées ;
- $\triangleright$  Le troisième représente un aide ;
- $\triangleright$  Le quatrième permet de quitter l'application.

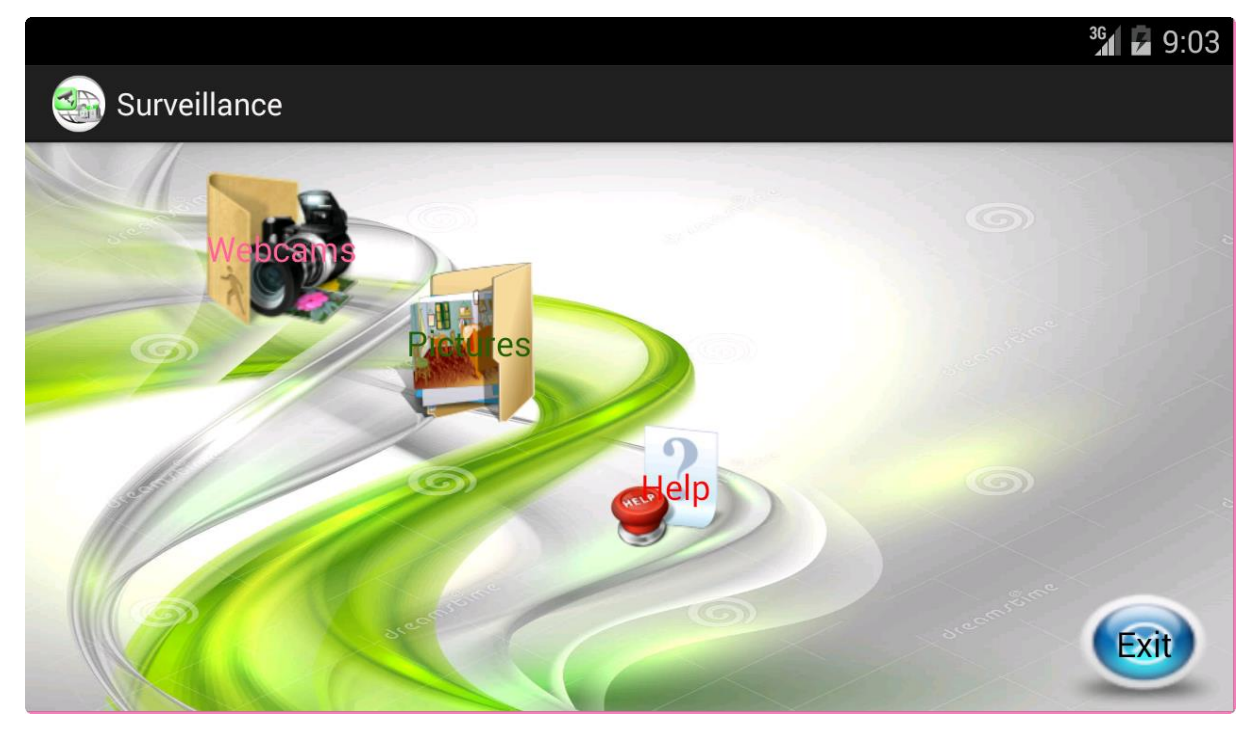

Figure 40: Interface principale.

# **Interface Webcams**

Avec le bouton 'Webcams' on peut accéder à la fenêtre des caméras de notre application. À travers cette fenêtre l'utilisateur choisit la webcam avec laquelle il peut récuperer son flux vidéo.

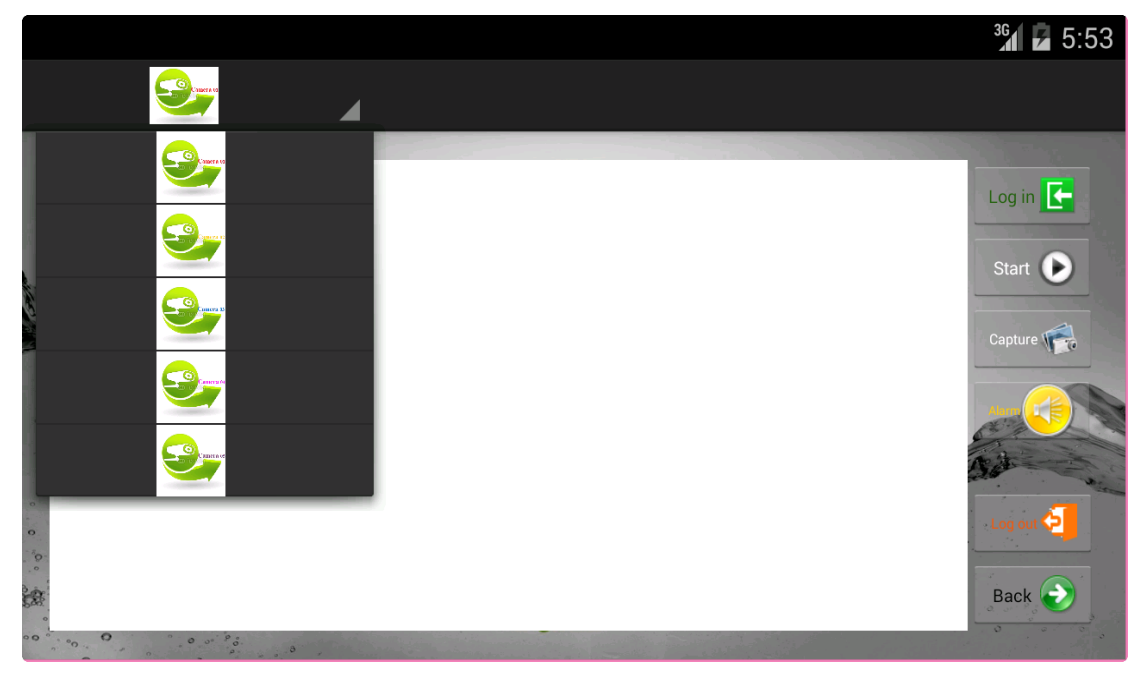

Figure 41: Interface Webcams.

# **Interface Authentification**

Pour que le client peut visualiser la vidéo, il doit en premier temps d'authentifier au près du serveur en envoyant le nom d'utilisateur (Username) et le mot de passe (Password).

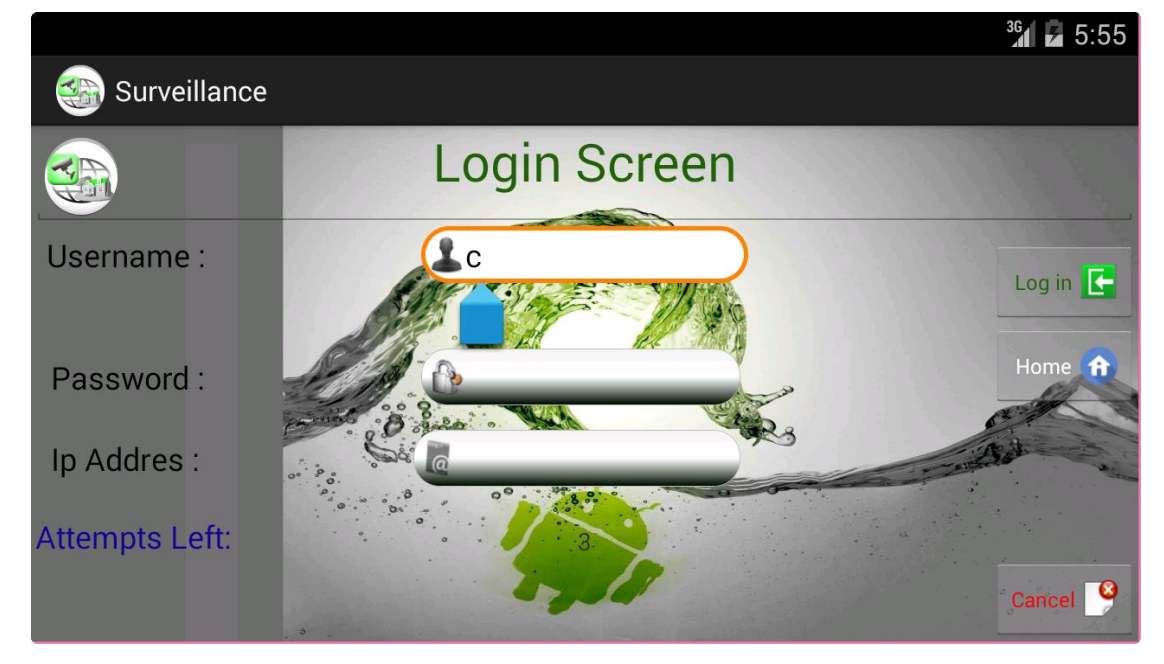

Figure 42: Interface Authentification.
Quand le serveur reçoit la demande du client, il vérifie son identité en comparant les informations envoyées par ce dernier. S'il trouve que les informations sont identiques il lui envoie le flux vidéo de son tour.

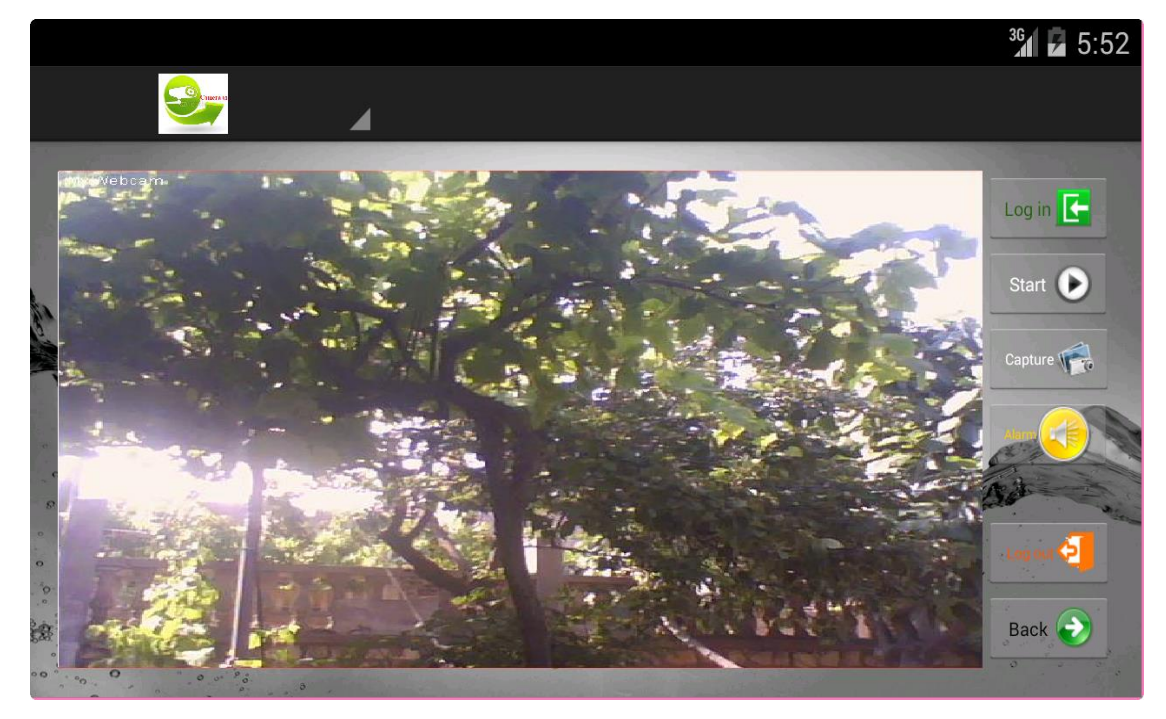

Figure 43: Récupération du flux vidéo.

### **Interface visualisation images**

En cliquant sur le bouton 'Pictures' on peut voir les images enregistrées dans notre SD carde et supprimer les images inutiles.

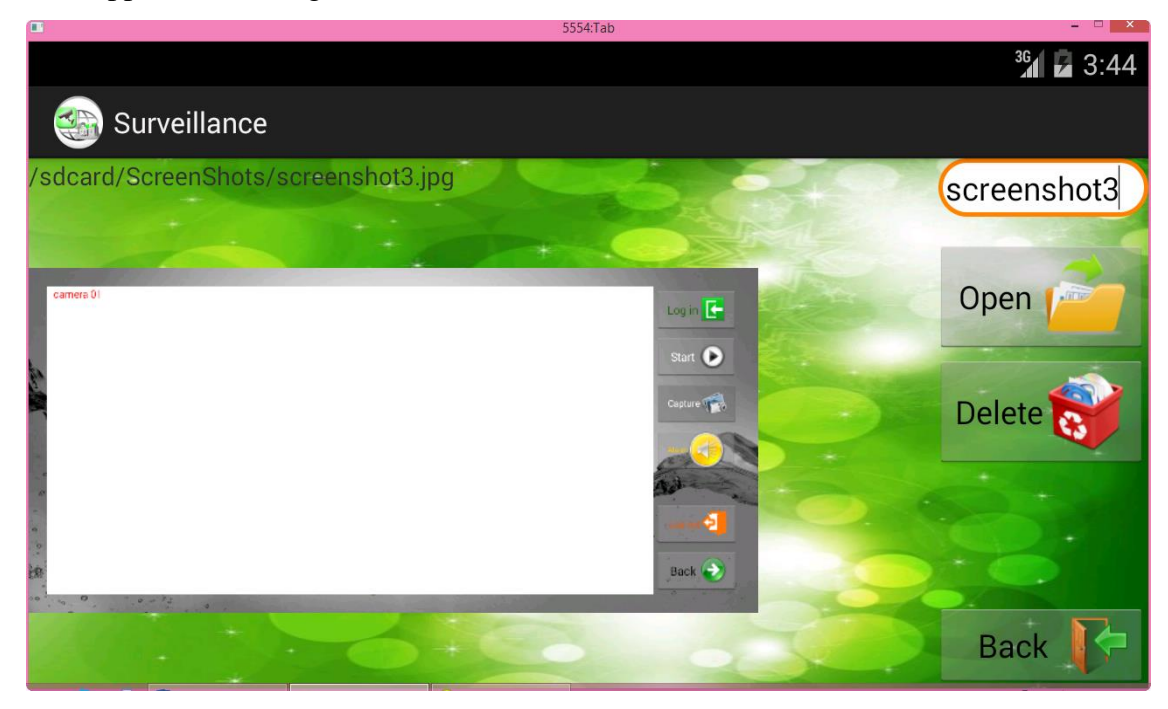

Figure 44 : Interface visualisation images.

#### **Interface Aide**

Avec la fenêtre 'Help' on peut illustrer aux utilisateurs le mode de fonctionnement de notre application.

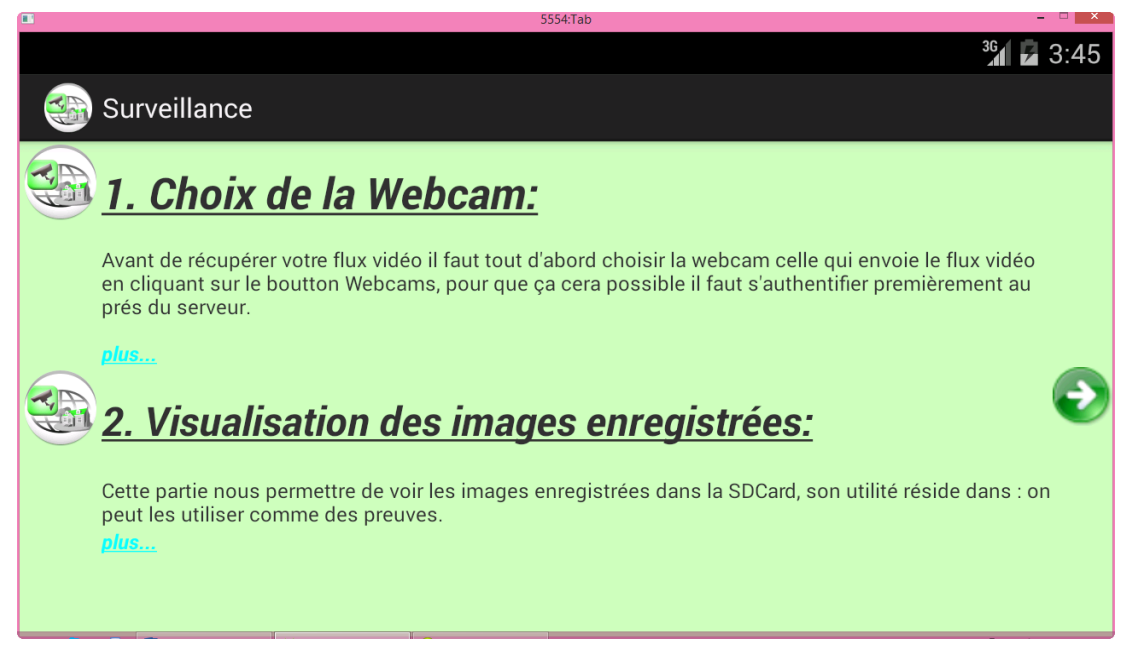

Figure 45: Interface Aide.

### **Conclusion**

Dans ce chapitre , nous avons suivi une démarche bien déterminée pour résumer ce que nous avons réalisé durant la période de préparation du projet de fin d'étude dans le but d'envoyer un flux vidéo à travers un serveur et en suite de le récupérer par un appareil mobile Android.

 En effet, nous avons commencé par une étude globale de l'existant, déterminer notre problématique et énoncer notre solution sans oublier d'insérer l'architecture de notre système. Puis nous avons déterminé l'ensemble d'outils nécessaires matériels et logiciels. Ensuite, nous avons abordé une étude conceptuelle, étant une phase de base dans notre application et enfin nous avons terminé par la phase implémentation de notre projet.

# **Conclusion générale**

Ce projet de fin d'étude nous a permis d'avoir un aperçu complet sur le système de vidéosurveillance, et de connaitre également les paramètres qui interviennent dans la conception d'un tel système complet et sécurisé. Ce système est considéré comme un des instruments pouvant être utilisés pour réduire le sentiment d'insécurité, lutter contre la criminalité et optimaliser les interventions policières et pour faciliter son utilisation on a le réaliser sous le système d'exploitation pour mobile Android, pour cela il faut l'utiliser dans le cadre de ce qui est permis en respectant tous les lois nécessaires.

Pour conclure, notre travail peut être sujet à des extensions et perspectives. En effet, nous envisageons d'ajouter des autres fonctionnalités qui permettraient de la détection du mouvement, du visage, du son…etc, pour que ce projet soit plus utilisable et applicable à grande échelle.

## **Bibliographie**

[1] : Vivien C., 'La vidéosurveillance est-elle un outil de sécurité et de gestion efficace pour lutter contre la criminalité, faire baisser le taux de criminalité et renforcer le sentiment de sécurité ? ', Décembre 2008, pp.4-7.

[7] : Valérie G., 'La vidéosurveillance intelligente : promesses et défis Rapport de veille technologique et commerciale', Mars 2009, pp.15 et 52-53.

[9] : 'Sciences et technique industrielles génie électronique', pp.2-3.

[11] : 'Politique de vidéosurveillance au sien de la commission européenne', 01 Octobre 2012, pp.1.

[12] : Ferja\_ni M et Seriai A. et Hennani H. et Seddik A., 'Rapport de ter master 1 ifpru-Vidéo Surveillance à Distance', pp. 11 et 15-17.

[13] : Nabaoui Y. et Kbaili M., 'Vidéosurveillance principes et technologie', 2010/2011, pp.4- 11.

[19] : 'Eléments de contenu détaille CH : 3 évolution des systèmes de vidéosurveillance ', pp.22-28.

[20] : Mathieu B., 'Analyse sémantique d'un trafic routier dans un contexte de vidéosurveillance', 25 octobre 2012, pp.7-8.

[22] : Stefano Z., 'Logiciel Libre Cours 4- Fondements: Systèmes d'Exploitation', 2013/2014, pp.6.

[25] : Khaoula M. et Nessrine T., 'Application de messagerie simple sur Android : Rapport de projet de VAP RSM', 2010/2011, pp.5-6.

[28] : Bouhajja L., 'Implémentation d'une application Météo avec Android', 2011/2012**,** pp.4- 11.

[29] : Nguyen T., 'Système d'exploitation pour les mobiles', Juillet 2009, pp.22-26.

[30] : 'Épisode 1 : Présentation générale © Alain Menu – édition 2.1', septembre 2013, pp2.

[31] : Mark L., 'L'art du développement Android', pp.21-22.

[35] : Singh Y., 'Rapport de projet : GeoIpro', 2012/2013, pp.4.

## **Webographie**

[2] [http://www.legaldirectories.com/Fay-Stephen-J-288658-Atty.aspx,](http://www.legaldirectories.com/Fay-Stephen-J-288658-Atty.aspx) consulté le 06 Juin 2015.

[3[\]http://www.lse.ac.uk/researchAndExpertise/Experts/profile.aspx?KeyValue=t.newburn%4](http://www.lse.ac.uk/researchAndExpertise/Experts/profile.aspx?KeyValue=t.newburn%40lse.ac.uk) [0lse.ac.uk,](http://www.lse.ac.uk/researchAndExpertise/Experts/profile.aspx?KeyValue=t.newburn%40lse.ac.uk) consulté le 06 Juin 2015.

[4] [http://www.imdb.com/name/nm2040679/,](http://www.imdb.com/name/nm2040679/) consulté le 06 Juin 2015.

[5] [http://www.techno-science.net/?onglet=glossaire&definition=11698#,](http://www.techno-science.net/?onglet=glossaire&definition=11698) consulté le 03 Décembre 2014.

[6] [http://www.linternaute.com/dictionnaire/fr/definition/videosurveillance/,](http://www.linternaute.com/dictionnaire/fr/definition/videosurveillance/) consulté le 11 Avril 2015.

[8] [http://www.larousse.fr/encyclopedie/divers/vid%C3%A9osurveillance/101594,](http://www.larousse.fr/encyclopedie/divers/vid%C3%A9osurveillance/101594) consulté le 03 Décembre 2014.

[10[\]http://www.ocean-securite.com/les-objectifs-et-le-fonctionnement-des-systemes-de](http://www.ocean-securite.com/les-objectifs-et-le-fonctionnement-des-systemes-de-videosurveillance-c9-p22.html)[videosurveillance-c9-p22.html,](http://www.ocean-securite.com/les-objectifs-et-le-fonctionnement-des-systemes-de-videosurveillance-c9-p22.html) consulté le 03 Décembre 2014.

[14] [http://videosurveillance.comprendrechoisir.com/comprendre/systeme-videosurveillance,](http://videosurveillance.comprendrechoisir.com/comprendre/systeme-videosurveillance) consulté le 03 Décembre 2014.

[15] [http://videosurveillance.comprendrechoisir.com/comprendre/videosurveillance-essentiel,](http://videosurveillance.comprendrechoisir.com/comprendre/videosurveillance-essentiel) consulté le 03 Décembre 2014.

[16]<http://www3.unine.ch/francisco.klauser>, consulté le 06 Juin 2015.

[17] [http://mesoscaphe.unil.ch/jean.ruegg/,](http://mesoscaphe.unil.ch/jean.ruegg/) consulté le 06 Juin 2015.

[18] [http://www.latts.fr/valerie-november,](http://www.latts.fr/valerie-november) consulté le 06 Juin 2015.

[21] [http://www.granddictionnaire.com/ficheOqlf.aspx?Id\\_Fiche=8353607,](http://www.granddictionnaire.com/ficheOqlf.aspx?Id_Fiche=8353607) consulté le 27 Avril 2015.

[23] [http://www.futura-sciences.com/magazines/high-tech/infos/dico/d/informatique-systeme](http://www.futura-sciences.com/magazines/high-tech/infos/dico/d/informatique-systeme-exploitation-11820/)[exploitation-11820/,](http://www.futura-sciences.com/magazines/high-tech/infos/dico/d/informatique-systeme-exploitation-11820/) consulté le 18 Mars 2015.

[24[\]http://topandroid.fr/faq/quest-ce-que-android-cest-quoi-definition](http://topandroid.fr/faq/quest-ce-que-android-cest-quoi-definition%20simple#.VRbXtY1FDDd)  [simple#.VRbXtY1FDDd,](http://topandroid.fr/faq/quest-ce-que-android-cest-quoi-definition%20simple#.VRbXtY1FDDd) [consulté](http://topandroid.fr/faq/quest-ce-que-android-cest-quoi-definition-simple#.VQmqPeEqdG0(consulter) le 18 Mars 2015.

[26] [http://socialcompare.com/fr/comparison/android-versions-comparison,](http://socialcompare.com/fr/comparison/android-versions-comparison) consulté le 26 Mars 2015.

[27[\]http://www.journaldugeek.com/2015/01/30/parts-de-marche-android-reste-le-roi-du](http://www.journaldugeek.com/2015/01/30/parts-de-marche-android-reste-le-roi-du-monde-en-2014/)[monde-en-2014/,](http://www.journaldugeek.com/2015/01/30/parts-de-marche-android-reste-le-roi-du-monde-en-2014/) consulté le 27 Mars 2015.

[32[\]http://cyrilmottier.com/2009/04/13/tutorial-android-2-les-composants-principaux-](http://cyrilmottier.com/2009/04/13/tutorial-android-2-les-composants-principaux-dandroid/)

[dandroid/,](http://cyrilmottier.com/2009/04/13/tutorial-android-2-les-composants-principaux-dandroid/) consulté le 11 Mai 2015.

[33] [http://fr.wikipedia.org/wiki/Android\\_Market,](http://fr.wikipedia.org/wiki/Android_Market) consulté le 27 Avril 2015.

[34] [http://www.androidpit.fr/debutants-services-google-play-a-quoi-ca-sert,](http://www.androidpit.fr/debutants-services-google-play-a-quoi-ca-sert) consulté le 27 Avril 2015.

[36[\]http://gadget-tendance.fr/2012/03/systeme-dexploitation-android-avantages-et](http://gadget-tendance.fr/2012/03/systeme-dexploitation-android-avantages-et-inconvenients/)[inconvenients/,](http://gadget-tendance.fr/2012/03/systeme-dexploitation-android-avantages-et-inconvenients/) consulté le 11 Avril 2015.

### **Annexe1 : Java Media Framework**

Certainement, l'utilisation de Java est étendue que ce soit dans des applications destinées pour le Web ou pour des applications bureautiques. Grâce à la richesse de ses API standards et tierces, tout type d'application ou presque, peut être implémenté en Java. Prenons par exemple le domaine du multimédia ou l'information est présente sous différents formats (vidéo, audio, audiovisuelle). Comme exemple d'application, on peut penser à écrire un lecteur vidéo personnel permettant de lire des données enregistrées dans des fichiers MP3, AVI, etc. Ce type d'application peut paraitre un peu délicat pour un débutant. Cependant, grâce au niveau d'abstraction qu'offrent les API Java, cela deviendra certes beaucoup plus aisé.

Java Media Framework (JMF) est une API Java extension à la JDK permettant de manipuler aisément toutes sortes de contenus multimédia avec Java tels que du son ou de la vidéo. Elle offre les outils nécessaires pour faire de l'acquisition, du traitement et du transport de médias basés sur le temps. L'avantage est de pouvoir concevoir des applications utilisant des éléments multimédias (Webcam, micro, vidéos…) et pouvant s'exécuter sur différentes plates-formes logicielles (principalement Windows et Linux). Cette API est une initiative de SUN qui souhaite apporter une solution « time-based media processing » (traitement de media basé sur un timeline) à Java. Les média basé sur le temps sont des données qui changent par rapport au temps. Nous les retrouvons bien entendu dans les vidéos, l'audio et autre animation.

### **Voir les liens**

[http://www.labo-sun.com/resource-fr-articles-998-1-java-j2se-jmf-java-media](http://www.labo-sun.com/resource-fr-articles-998-1-java-j2se-jmf-java-media-framework.htm)[framework.htm](http://www.labo-sun.com/resource-fr-articles-998-1-java-j2se-jmf-java-media-framework.htm)

<http://java.sun.com/javase/technologies/desktop/media/jmf/>

### **Annexe2 : Authentification**

L'authentification est la vérification d'informations relatives à une personne ou à un processus informatique. L'authentification complète le processus d'identification dans le sens où l'authentification permet de prouver une identité déclarée. Dans un serveur, un processus de contrôle valide l'identité et après authentification, donne l'accès aux données, applications, bases de données, fichiers ou sites Internet. Dans le cas contraire, l'accès est refusé.

Un mécanisme d'authentification permet d'apporter la preuve de connaissance d'un secret partagé avec un système .Lorsque qu'un mécanisme d'authentification est associé à la notion d'identité et de compte, cela permet à un utilisateur d'apporter la preuve de possession d'une identité ou d'un compte. Il en découle généralement une ouverture de droit au sein du système permettant à l'utilisateur de faire l'usage de services sous l'identité prouvée. Nous appelons parfois l'authentification auprès d'un système, l'établissement d'identité ou l'établissement de session.

### **Voir aussi**

ABAKAR M., Étude et mise en œuvre d'une architecture pour l'authentification et la gestion de documents numériques certifiés Application dans le contexte des services en ligne pour le grand public, 22 novembre 2012, pp50.